provided by NASA Technical Reports Server

**NASA TECHNICAL** NASA TM X- 62,325 **MEMORANDUM**

**(NASA-TM-X-62325) EQUATION** SOLVING **N74-16700** PROGRAM FOR AERODYNAMIC LIFTING **SURFACE m** THEORY **(NASA)** 91 p **HC \$7.75 CSCL 01A N** Unclas G3/01 29934 **x z**

**EQUATION SOLVING** PROGRAM FOR AERODYNAMIC **LIFTING SURFACE** THEORY

Richard T. Medan and Opal **J.** Lemmer

Ames Research Center Moffett Field, California 94035

and

Computer Sciences Corporation Mountain View, California 94043

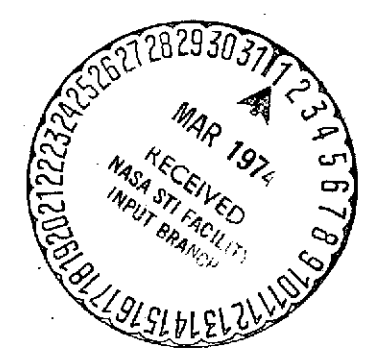

January 1974

# TABLE **9E CONTENTS**

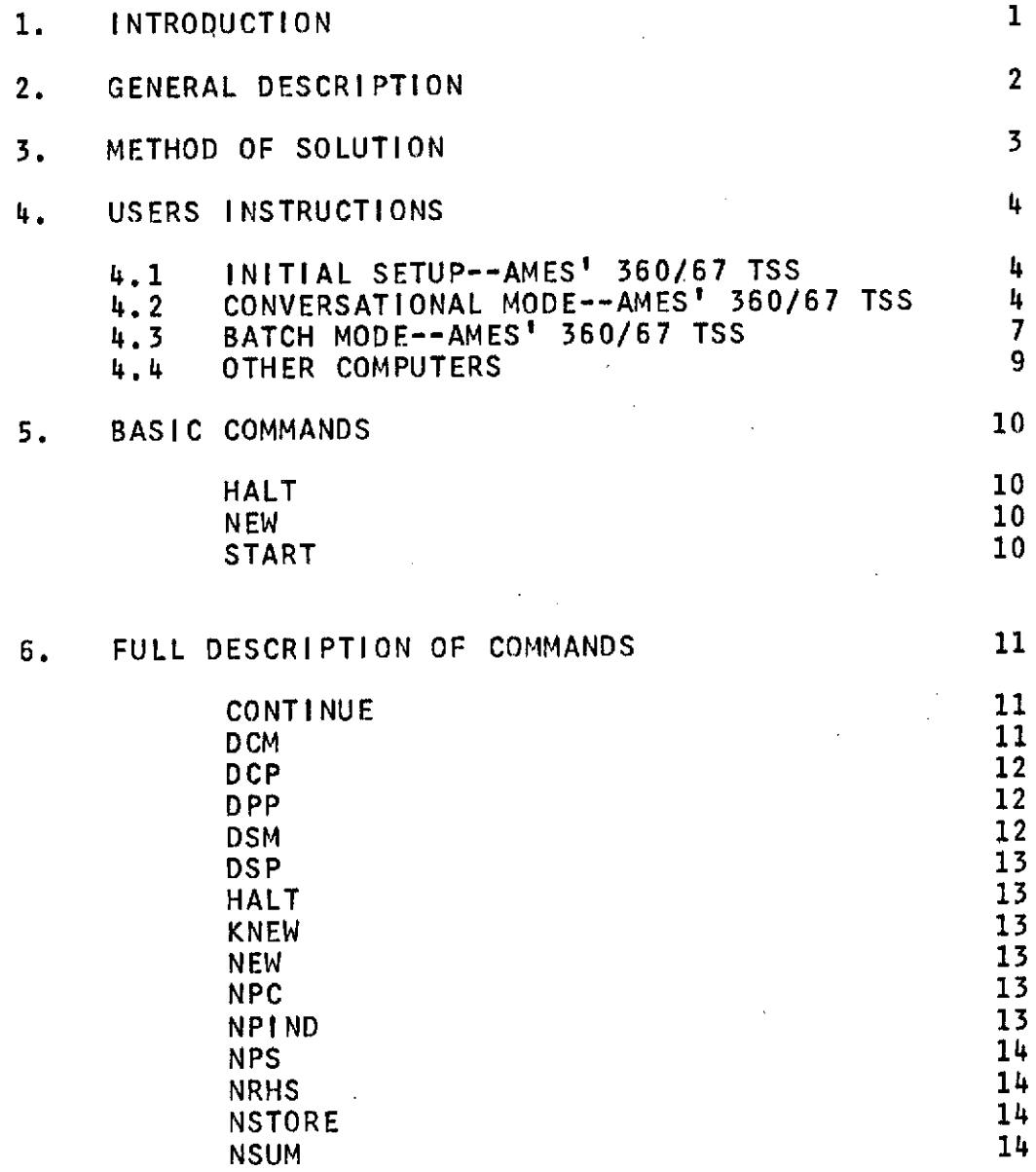

I

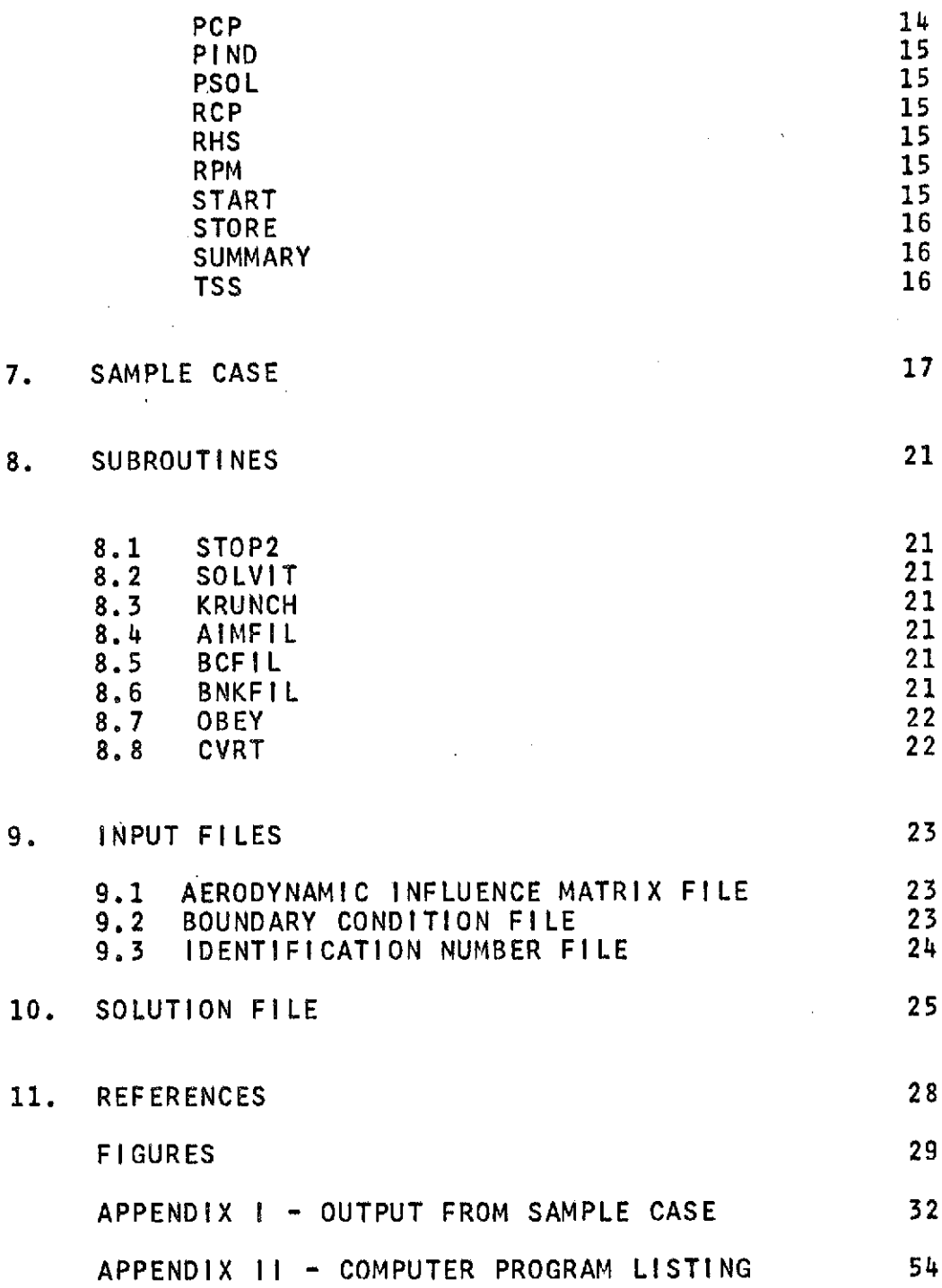

 $\mathcal{L}^{\text{max}}_{\text{max}}$ 

 $\mathcal{L}^{\text{max}}_{\text{max}}$ 

 $\mathcal{L}^{\text{max}}_{\text{max}}$ 

 $\mathbb{Z}$ 

# EQUATION **SOLVING** PROGRAM FOR AERODYNAMIC

**LIFTING** SURFACE THEORY

Richard T. Medan Ames Research Center and Opal J. Lemmer Computer Sciences Corporation

#### ABSTRACT

This document Is a description of and user's manual for one of a group of FORTRAN programs which, together, can be used for the analysis and design of wings In steady, subsonic flow according to a kernel function method lifting surface theory. This particular program Is the one which solves the sets of simultaneous, linear, algebraic equations arising from the thin wing<br>analysis. This program has the capability of striking This program has the capability of striking out rows and columns of the aerodynamic influence matrix and rows of the associated boundary condition<br>vectors (right hand sides). This capability vectors (right hand sides). This capability significantly enhances the effectiveness of the kernel function method of lifting surface theory because studies of the convergence of solutions with the number of control points can be done with the calculation of only a single influence matrix.

#### EQUATION **SOLVING** PROGRAM FOR AERODYNAMIC

#### LIFTING SURFACE THEORY

### Richard T. Medan Ames Research Center and Opal J. Lemmer Computer Sciences Corporation

#### 1 INTRODUCTION

This document is a description of and user's manual for one of a group of FORTRAN programs which, together, can be used for the analysis and design of wings In steady, subsonic flow according to a kernel function method lifting surface theory. This particular program Is the one which solves the sets of simultaneous, linear, algebraic equations arising from the thin wing analysis. This program has the capability of striking out rows and columns of the aerodynamic influence matrix and rows of the associated boundary condition<br>vectors (right hand sides). This capability hand sides). This capability significantly enhances the effectiveness of the kernel function method of lifting surface theory because studies of the convergence of solutions with the number of control points can be done with the calculation of only a single influence matrix.

The theory behind the program is described in ref. 1 while the other, associated computer programs are described in refs. 2-6.

Questions concerning either this document or the computer program or the associated computer programs should be directed to:

> R. T. Medan Mail Stop 247-1 Ames Research Center Moffett Field, Ca. 94035

# 2 **GENERAL DESCRIPTION**

This computer program solves sets of simultaneous, linear equations derived from an aerodynamic influence matrix which is stored on disk along with the boundary condition matrix. After the solution is obtained it Is stored on a disk file for later use **by** programs which evaluate loads, pressure distributions, etc.

 $\mathcal{L}_{\text{max}}$  and  $\mathcal{L}_{\text{max}}$  . We

The program can be operated either in a batch or conversational mode. **If** done conversationally the user is prompted for input. **By** entering various commands the user can have the solutions stored or printed, the<br>boundary condition matrix printed, spanwise and boundary condition matrix printed, spanwise and<br>chordwise control points printed, etc. Operating points printed, etc. instructions are given in section 4 while a complete description of the commands Is Included in sections 5 and **6.**

The program has the capability of deleting rows and columns **by** the use of the DSM, **DCM, DSP,** DCP, and DPP commands. Deleting rows deletes control points while deleting columns deletes pressure modes. After a case is completed the user has the option of: **(1)** going through the same file again deleting more rows and/or columns, (2) starting a new wing, or **(3)** halting the program.

If the wing Is symmetric, then the program will employ symmetry to reduce the amount of computation. In the case of wing symmetry the boundary conditions stored on<br>the boundary condition file can be symmetric, boundary condition file can be symmetric, antisymmetric, or both and the aerodynamic Influence matrix can contain symmetric, antisymmetric or both spanwise pressure modes.<br>**File contains** both ty condition file contains both types of boundary conditions and the Influence matrix file both types of spanwise modes, then the user can obtain solutions for symmetric cases only, antisymmetric cases only, or both.

# 3 METHOD **OF** SOLUTION

Householder's method for solving simultaneous linear equations Is utilized. This method was chosen because it is applicable to both square and rectangular matrices and in the case of rectangular matrices it is not necessary to least square the matrices first (ref. 7).

There is a storage advantage in that the whole matrix need not be in core at one time. The program reads in only as many rows as there are chordwise control points. The method was taken from ref. 7 and modified to achieve the capability of striking out rows and columns.

This subroutine triangularizes the influence matrix by means of orthogonal transformation matrices which preserve the conditioning of the matrix. This, along with the elimination of the need for a least squares routine greatly Improves the numerical accuracy and stability of the solution over that of the Gaussian reduction method.

# 4 **USERS INSTRUCTIONS**

#### 4.1 **INITIAL** SETUP--AMES' 360/67 **TSS**

For either batch or conversational processing the following **TSS** commands must be given. These commands are required once and only once for each user **ID.** The first three commands create the identification number file named **IDFILE.** This file contains four zeroes in binary form.

> SHARE **MEDAN,FSARTM,INIDFILE CDS MEDAN,IDFILE DELETE MEDAN** SHARE MEDAN,FSARTM, LSPROG.V1

# 4.2 **CONVERSATIONAL** MODE--AMES' 360/67 TSS

See section 4.1 for the initial setup. **All** Integer should be entered in a 1615 format, all alphanumeric data left justified beginning in column 1.

After logging on proceed as follows:

User: ames usyslib joblibs sysulib Jblb medan

User: call solvr\$

- Prog: ENTER BATCH
- User: Carriage return
- Prog: ENTER ODISK

 $\sim$  .

User: For terminal output enter carriage return. For output to a disk file enter a positive non-zero number less than **10.** For the **AMES' TSS** system the output will be found on the file named **OUTPUT.SOLVR.NX** where X is the numerical value of ODISK. The program Issues its own **DDEF** commands so no control cards are

needed. The program uses logical unit 4 for this output.

- Prog: ENTER ID1, **ID2, 1D3**
- User: Enter identification numbers

**ID1** Identification number of the geometry file from which the AIM and BC files have been derived.

- **ID2** Identification number of AIM file.
- **ID3** Identification number of the boundary condition file.

These identification numbers are used to create DDEF's which are issued by the subroutines AIMFIL, BCFIL and BNKFIL. This makes it unnecessary for the user<br>to Issue DDEF commands on the TSS DDEF commands on the TSS system. These numbers are also checked against the identification numbers on the files. This is unnecessary in the TSS version, but would be helpful as an aid In insuring that the correct files are being used if the program were to be converted to another computer.

Prog: ENTER NTYPE

(NTYPE will not be requested for an unsymmetric wing)

User: Enter:

- -1 to obtain solutions to the antisymmetric cases only,
	- O to obtain solutions to the symmetric cases only, or
- +1 to obtain solutions for both types of cases.

 $\sim 10$ 

Prog: **+**

User: At this point the user must begin entering commands. After each command he will be prompted for supplemental input or with another **+** sign Indicating that he should enter another command. The full list of commands is given in section **6** while a basic list for the beginner is included in section 5. After the **NEW** or KNEW command the next input will be ODISK followed **by ID11, ID2,** ID3, and NTYPE. Use the HALT command to terminate execution.

 $\mathcal{L}^{\text{max}}_{\text{max}}$  and  $\mathcal{L}^{\text{max}}_{\text{max}}$ 

 $\sim 10^{-10}$ 

# 4.3 BAtCH MODE--AMES' 360/67 TSS

See section 4.1 for the initial setup. All Integer data should be entered in a 1615 format, all alphanumeric data left justified beginning in column 1.

CARD 1....AMES USYSLIB

CARD 2.....JOBLIBS SYSULIB

CARD 3....JBLB MEDAN

CARD 4....CALL SOLVR\$

CARD 5....T

CARD 6....File identification numbers--ID1, **ID2, ID3**

- **ID1** Identification number of the geometry file from which the AIM and BC files have been derived.
- ID2 Identification number for AIM file.
- **ID3** Identification number of BC file.

These identification numbers are used to create DDEF's which are issued **by** the subroutines AIMFIL, BCFIL and BNKFIL. This makes it unnecessary to include control cards on the **TSS** system. These numbers are also checked against the identification numbers on the files. This is unnecessary in the TSS version,

but would be helpful as an aid in insuring that the correct files are being used if the program were to be converted to another computer.

Card 7....NTYPE (omit for an unsymmetric wing).

Enter:

 $\mathcal{F}_{\mathcal{A},\mathcal{A}}$ 

- -1 to obtain solutions to the antisymmetric cases only.
	- o to obtain solutions to the symmetric cases only.
- +1 to obtain solutions for both types of cases.
- **NEXT......Follow by** cards containing commands (described in sections **5** and **6)** in columns 1-3 each followed **by** a card containing command arguments **(if** the command calls for arguments) as specified in section **6.** Following a NEW or KNEW command input resumes with card **6.** The HALT command must be the last card of the input deck.

### 4.4 OTHER **COMPUTERS**

Remove all calls to **BCFIL,** AIMFIL, BNKFIL, OBEY, and CVRT In the main program and use appropriate tape or disk control cards In their place. These, hopefully, are the only changes that need to be made since considerable effort was made to code the program in standard FORTRAN. Then follow the instructions, where appropriate, In section 4.2 and 4.3.

 $\mathbb{R}^3$ 

# 5 BASIC COMMANDS

These commands will enable a new user to run the program without deleting rows or columns or having any options. The solutions will be stored. There is no Input associated with these commands.

 $\mathcal{L}(\mathcal{L})$ 

 $\sim 100$  km  $^{-1}$ 

HALT......Terminates program. This command Is needed and is the last Item of input.

NEW.......Begin a new wing.

START.....Begin processing.

# 6 FULL DESCRIPTION OF COMMANDS

In this section the commands which control the flow of the program are described. In all cases the first three letters of a command are sufficient input. All<br>numeric fields are to be entered in a 1615 format. All numeric fields are to be entered in a 1615 format. alphanumeric data is to be left justified and begin in column **1.** The input associated with some of the commands is prompted for in conversational processing and in batch processing is to be on cards Immediately following the command card. **All** commands except HALT may be Issued more ,than once. This is especially useful in the conversational mode for correcting data entered In error. Many commands have opposite commands (i.e. STORE and **NSTORE);** the one given most recently is the one that governs. The commands are given below In alphabetical order:

#### **CONTINUE**

EFFECT....Causes processing to continue in the batch<br>mode when an erroneous command is mode when an erroneous command is<br>encountered, Otherwise execution will encountered. Otherwise execution will terminate. In the conversational mode an invalid command message will be Issued and processing will continue.

DCM--Delete Chordwise Modes

Input..... NMAX2

Effect.... Will limit the number of chordwise modes to NMAX2. NMAX2 must be **I** any previously entered NMAX2 and must be **I** the original number of chordwise modes, NMAX.

DCP--Delete Chordwise control Points

Input.....(PDEL)--an integer array of not more than **17** points to be deleted. The array must be in ascending order. The indices referred to are always the original indices (i.e. If there were **5** chordwise control points and the user deleted the 2nd and 4th, then the indices of the remaining points would be **1, 3, 5** and not 1, **2, 3).**

Effect....The chordwise control points specified are deleted.

DPP--Delete a Particular Point

Input.....P,M (P and M are integers)--These are always the original indices. P denotes the chordwise control point number  $(P = 1$  denotes the point closest to the leading edge). M denotes the spanwise control point number (M <sup>=</sup>**1** denotes the spanwise control point closest to the right side edge).

Effect....The control point with the indices P,M will be deleted.

DSM--Delete Spanwise Modes

Input.....KK2; The new maximum number of spanwise modes. The number includes all modes, not<br>just the ones being used. For example if just the ones being used. For example **if** KK2 were **11,** then this would include 6 symmetric and 5 antisymmetric modes. must be **I** to any previously entered KK2 and/or  $\leq$   $K\overline{K}$ .

Effect....Limits the new maximum number of spanwise modes to KK2.

DSP--Delete Spanwise Control Points

Input.....(MDEL) --an integer array of not more than 17 points to be deleted. These always refer to the original control points and must be In ascending order.

Effect....The spanwise control points with Indices in array (MDEL) will be deleted.

# HALT

Effect.... Terminates execution.

#### **KNEW**

Effect.....Begins a new wing leaving the following commands in effect: STORE or NSTORE, SUM or NSUM, PCP or NPCP, RHS or NRHS, CONTINUE, PIND or NPIND.

#### **NEW**

Effect.....Begins a new wing resetting all commands and variables to their default settings.

#### **NPC**

Effect....Reverses effect of PCP command; the control points will not be printed. (Sets logical variable POINTS to .FALSE.). This command need not be given unless the PCP command was previously given since this command reflects the default status.

#### **NPIND**

Effect....Reverses effect of PIND command; Indices of rows and columns retained will not be<br>printed. Sets logical variable PIND to printed. Sets logical variable PIND .TRUE. This command need not be given unless the PIND command was previously given since this command reflects the default status.

## **NPS**

Effect....Reverses the effect of PSOL command; the solutions will not be printed. This command need not be given unless the PSOL command was previously given since this command reflects the default status.

 $\mathcal{L}^{\text{max}}$ 

المستقلب المنافس والمنادر والمنافر

and a strategic state

#### **NRHS.**

Effect....Reverses the effect of RHS command; the right hand sides will not be printed. This command need not be given unless the RHS command was previously given since this command reflects the default status.

#### **NSTORE**

Effect...,Reverses effect of STORE command--solutions will not be stored on solution file. Since STORE Is a default this command must be issued to prevent solutions being stored.

#### **NSUM**

Effect....Reverses effect of SUMMARY command--a summary of commands will not be printed. This command need not be given unless the SUM command was previously given since this command reflects the default status.

PCP--Print Control Points

Effect....Control points will be printed.

#### PIND--Print INDices

Effect....The indices of rows and columns retained will be printed.

#### PSOL--Print SOLutions

Effect....Solutions will be printed.

#### RCP--Restore Control Points

Effect....Restores the control points to that set originally on the influence matrix and boundary condition files. This command can be used if the conversational user accidently specifies the wrong control points with the **DCP** or DSP commands.

RHS--Right Hand Sides

Effect....Right hand sides will be printed.

RPM--Restore Pressure Modes

Effect.....Restores the pressure modes. This command can be used **If** the conversational user accidently gives a-smaller value for NMAX2 or KK2 (DCM and DSM commands) than intended.

#### SIARI

Effect....Causes processing to begin. This Is the last command that can be given for a particular<br>solution, After the solution has been After the solution has been obtained and (If NSTORE has not been given) stored, the user may delete more rows and/or columns and obtain more solutions.

#### **STORE**

Effect...Solutions will be stored on solution file. This command need not be given unless the **NSTORE** command was previously given since this command reflects the default status.

#### SUMMARY

Effect....A summary of commands will be printed.

#### **TSS**

 $\sim$ 

Input.....A **TSS** command of **80** characters or less. Effect....The command is passed to the **AMES' TSS** operating system. After the system processes the command, control returns to the program. This command is a special one for the **AMES' TSS** version of the program.

### 7 **SAMPLE CASE**

**A** sample conversational terminal session on the Ames' **360/67 TSS** computer system is reproduced in this section with additional comments added in parenthesis. During this session **5** sets **of** solutions were determined. Each set consisted of 2 symmetric cases and 1 antisymmetric case. Each of these solutions sets<br>was derived from the <u>same</u> influence matrix to same influence matrix to illustrate how one can study the convergence of the. kerhel function method in a very efficient manner (i.e. Influence matrices which are submatrices of larger influence matrices are not calculated).

For the first solution set the entire influence matrix was used (i.e., no control points or pressure modes were deleted). The chordwise control points used and the numbering of these control points are shown in **fig. 1** while the spanwise control points and numbering are shown in **fig.** 2. For this case the total number of control points equalled the total number of pressure modes. **(30** for the symmetric cases and **25** for the antisymmetric case)

For the second solution set the number of spanwise pressure modes was decreased from **11** to **5 (3** symmetric and 2 antisymmetric modes) while no control points were deleted. The solution thus obtained was a solution in the least squares sense **(30** or **25** equations in either **15** or **10** unknowns).

For the third solution set the odd numbered spanwise points were deleted leaving the spanwise control points shown in **fig. 3.** Since the effect of row and column deletion are accumulative, this left as many control points as unknowns **(15** for the symmetric cases and **10** for the antisymmetric cases).

For the fourth solution set the second and fourth chordwise control points were deleted leaving chordwise control points on the. leading edge, mid-chord, and trailing edge. Also the number of chordwise pressure modes was reduced from **5** to **3** leaving as many equations as unknowns **(9** for the symmetric case and **6** for the unsymmetric case).

For the fifth case it was desired to consider **3**

chordwise control points and chordwise pressure modes and **11** spanwise control points and spanwise pressure For this it was necessary to restore all the control points and pressure modes using the RCP and RPM commands. Then the second and fourth chordwlse control deleted and the number of chordwise pressure modes was reduced to 3, yielding the desired matrix.

The, output from the following session is given In Appendix II: **LOGON** userid,password,terminal Id **AMES USYSLIB JOBLIBS SYSULIB JBLB MEDAN CALL** SOLVR\$ ENTER BATCH (carriage return) ENTER ODISK 1 **OUTPUT IS ON .. OUTPUT.SOLVR.N1... CANCELLED: DDNAME** FTO4F001 **UNKNOWN** (Messages such as the above occur because of the automatic file defining feature and do not Indicate any error.) ENTER **IDD1,IDD2,IDD3 2 9 CANCELLED: DDNAME** FT11F001 **UNKNOWN CANCELLED: DDNAME FT08F001 UNKNOWN** ENTER **VALUE** FOR NTYPE, **0** FOR SYMMETRIC, **-1** FOR **ANTI-SYMMETRIC, 1** FOR BOTH 1  $\ddot{\phantom{a}}$ **PCP**  $\Delta$ PSOL **Also** RHS ÷.

**SUMMARY**  $\ddot{\bullet}$ **TSS CPUTIME?** 4.350 **SECONDS**

START

 $\sim$ 

```
ID4= 15
CANCELLED: DDNAME FT12F001 UNKNOWN
                                                \simTSS
CPUTIME?
  9.208 SECONDS
\ddot{\phantom{1}}DSM
ENTER NEW MAXIMUM NUMBER OF SPANWISE MODES OLD MAXIMUM
IS 11
ORIGINAL VALUE WAS 11
  5
\ddot{\phantom{1}}PI ND
\ddot{\bullet}START
ID4= 16
TSS
                                                \epsilonCPUTIME?
 11.996 SECONDS
\blacktrianglerightDSP
ENTER SPANWISE CONTROL POINTS TO BE DELETED, 17 MAXIMUM
ASCENDING ORDER<br>1 3 5
           3<sup>1</sup>+
START
ID4= 17
\ddotmarkTSS
CPUTIME?
   14.072 SECONDS
\ddot{\phantom{1}}DCP
ENTER CHORDWISE POINTS TO BE DELETED 17 MAXIMUM IN
ASCENDING ORDER
     2<sub>2</sub>\ddot{\phantom{1}}DCM
ENTER NEW NUMBER OF CHORDWISE MODES OLD VALUE IS 5
ORIGINAL VALUE WAS 5
     3
\ddot{\phantom{1}}START
ID4= 18
       \sim 10
```
 $\sim 10$ 

 $\sim$  1.

**TSS CPUTIME?**  $\sim 10^{11}$  km s  $^{-1}$  $\sim 100$ **15.956 SECONDS +** RCP  $\mathcal{L}_{\rm{max}}$  and  $\mathcal{L}_{\rm{max}}$ **+** RPM **+ DCP** ENTER CHORDWISE **POINTS** TO BE **DELETED** 17 MAXIMUM IN **ASCENDING** ORDER 2 4  $\ddot{\bullet}$ **DCM** ENTER **NEW** NUMBER OF CHORDWISE MODES OLD **VALUE IS** 5 **ORIGINAL VALUE** WAS **5** 3 + START ID4= **19 + TSS CPUTIME? 18.529 SECONDS +** HALT PROGRAM TERMINATED BY HALT **COMMAND** TERMINATED: STOP PRINT OUTPUT.SOLVR.N1,PRTSP=EDIT,STATION=RMTO5 PRINT **BSN=2232, 300 LINES LOGOFF**

 $\sim$ 

 $\mathbb{R}^{\mathbb{N}}$ 

### **8 SUBROUTINES**

 $\sim$ 

- **8.1 STOP2** This subroutine prints an error message and terminates execution. It assumes an **80** character message with words of 4 characters each. **If** the message from the calling program is not this long, then some garbage will appear at the end of the message. This program will require revision in the FORMAT statement if the program is used on a system with word length differing from 4 characters.
- **8.2** SOLVIT Equation solving subroutine which uses Householder's method described In section **3.** Also see the program listing for more documentation.
- **8.3 KRUNCH** This subroutine is used in determining the arrays **(INDCOL)** and (INDROW) which are the indices of rows and columns to be retained. See the program listing for further explanation.
- 8.4 AIMFIL This subroutine is used in the **AMES' TSS** version only. Its purpose is to issue a **RELEASE** command and **DDEF** command for the influence matrix file.
- **8.5** BCFIL This subroutine is used in the **AMES' TSS** version only. Its purpose is to issue a **RELEASE** command and a **DDEF** command for the boundary condition file.
- **8.6** BNKFIL This subroutine is used in the AMES' **TSS** version only. Its purpose Is to issue a **RELEASE** command and a **DDEF** command for the solution file.

 $\ddot{\phantom{a}}$ 

8.7 OBEY This is an Ames' library subroutine used for passing commands from the program to the TSS operating system.

 $\mathcal{C}=\mathcal{C}$ 

**8.8** CVRT This is an Ames' library program used for preparing RELEASE and DDEF commands for use  $\lambda_{\rm{max}}$ In OBEY.  $\mathcal{L}_{\mathrm{in}}$ 

### **9 INPUT FILES**

The-following disk files are read **by** the program. For a complete description of the Information on the files see refs. **2-3.** The **AMES' TSS** version of the program issues its own **DDEF** commands for the files, so none need be given. For other systems appropriate control cards will have to be supplied for units **8, 9, 11,** and 12.

 $\mathcal{L}_{\text{max}}$  and  $\mathcal{L}_{\text{max}}$  are the set of the set of the set of the set of the set of the set of the set of the set of the set of the set of the set of the set of the set of the set of the set of the set of the set o

**9.1** Aerodynamic Influence Matrix **File** (AIM file)

This file is a variable record length file and is read from unit **11.**

The first record contains Identification and title information plus information about the size of the matrix and location of spanwise and chordwlse control points.

The second and subsequent records contain the influence matrix itself. This file is generated **by** the influence matrix program (ref. 2).

On the Ames' **TSS** system this file has the name **AIM.XI.XJ** where **I** Is the numerical value of **ID1** and J is the numerical value of **ID2.**

**9.2** Boundary Condition File (BC file)

This file is a variable record length file read from unit **8.**

The first record contains identification and title Information plus information Identifying the type and number of symmetric and antisymmetric cases.

The next **NSYM** records are right-hand sides for

symmetric cases where **NSYM** equals the number of symmetric cases. The next **NASYM** records are the right-hand sides for antisymmetric cases where **NASYM** equals the number of antisymmetric cases. In the case of an unsymmetric wing there will be **NSYM + NASYM** right-hand sides.

This file is generated either **by** the geometry program (ref. 2) or the boundary condition program (ref. 4).

On the Ames' **TSS** system this file has the name BC.XI.XK where **I** is the numerical value of **ID101** and K is the numerical value of ID3, which is determined from IDFILE at the time the program Is run and is found in the program output.

**9.3** Identification Number File

This file Is read from unit **9** and rewritten on unit **9.**

This file contains identification mumbers in binary form. The fourth number of the file is the one used to identify the solution. Whenever solutions are to be stored the file is read and updated. This new identification number is then This new identification number is then written on the solution file.

On the Ames' **TSS** system this file has the name **IDFILE.**

#### 10 **SOLUTION FILE**

 $\star$  .

This is a binary file with variable record lengths and is written on unit 12. The **AMES' . TSS** version issues Its own **DDEF** commands (control cards) for the file so none need be given **by** the user. On the Ames' **TSS** system this file has the name BNK.XI.XJ.XK.XL where I Is the numerical value of **ID1, J** is the numerical value of **ID2,** K is the numerical value of **ID3,** and L Is the numerical value of ID4. On another system appropriate control cards will have to be supplied for unit 12.

#### **FIRST** RECORD

**ID1, ID2, ID3,** ID4, TITLE, SYM, **NSYM,** (BCS(I),I=1,10), **(BCAS(I),I=1,10), NMAX2,** KK2, **JJ,** PPNEW, MMNEW, NROWSA, **DELTAO, EPS, MACH**

- **ID1** Identification number of the geometry file from which AIM file and BC files were derived.
- **ID2** Identification number from AIM file.
- **ID3** Identification number from BC file.
- ID4 1dentification number assigned to this solution.
- **(TITLE(26))** Title information.
- **SYM** Logical variable whose value is .TRUE. for a symmetric wing and **.FALSE.** for an unsymmetric wing.

**NSYM** Number of symmetric cases.

**NASYM** Number of antisymmetric cases.

- (BCS) Ten element logical array identifying<br>the types of the symmetric cases. types of the symmetric cases.
- **(BCAS)** Ten element logical array identifying types of the antisymmetric cases.

NMAX2 **New number of chordwise modes.** 

KK2 New number of spanwise modes.

JJ The number of spanwise integration points used **by** the Influence matrix program. This number comes from the AIM file.

PPNEW New number of chordwise points.

MMNEW New number of spanwise points.

NROWSA The number of rows after deletion. This number Is equal to the number of control points actually used. **If** both symmetric and antisymmetric solutions have been obtained, then NROWSA Is equal to the number of control points used for the symmetric cases.

- DELTAO Parameter in the calculation of the influence matrix.
- **EPS** Parameter In the calculation of the influence matrix.

MACH Mach number (floating point).

#### **NEXT NS** *RECORDS*

(X(J),J=1,NROWSA) The nonzero coefficients, Bnk, of the expansion for the pressure for<br>the symmetric cases. These are symmetric cases. stored so as to be compatible with the following READ statement:

> READ(12)((BNK(N,K),N=1,NMAX2),K=1, KK2,KJUMP)

where KJUMP=2 If the wing **Is** symmetric or KJUMP=1 **If** the wing is unsymmetric.

 $\mathcal{L}_{\mathrm{eff}}$ 

 $\sim$ 

# **NEXi NASYM .RECORDS**

 $\ddot{\bullet}$ 

 $\sim$   $\sim$ 

 $\Delta \sim 10^{11}$ 

**(X(J),J-1, NROWSA)** The nonzero coefficients, Bnk, of the -expansion for the pressure for the antisymmetric cases. These are stored so as to be compatible with the following READ statement:

 $\sim 10^{11}$ 

 $\sim$   $\star$ 

 $\sim$ 

 $\,$ 

READ(12)((BNK(N,K),N=1,NMAX2),K-**KJUMP,KK2,KJUMP).**

 $\mathcal{O}(\mathcal{A})$  .

### **11 REFRENCES**

**1.** Medan, R. T.: Improvements to the Kernel Function Method of Steady, Subsonic Lifting Surface Theory. **NASA** Rept. No. **TMX-62,327,** Mar. 1974.  $\alpha_{\rm{max}}$ 

 $\mathcal{L}_{\text{max}}$  and  $\mathcal{L}_{\text{max}}$ 

 $\mathcal{F}$ 

- 2. Medan, R. T.: Geometry Program for Aerodynamic Lifting Surface Theory. **NASA** Rept. No. TMX-62,309, Sept. **1973.**
- 3. Medan, R. T., and Ray, K. S.: Influence Matrix Program for Aerodynmaic Lifting Surface<br>Theory. NASA Rept. No. TMX 62.324 Dec NASA Rept. No. TMX 62,324, Dec. **1973.**
- 4. Medan, R. T., and Ray, K. **S.:** Boundary Condition Program for Aerodynamic Lifting Surface Theory, NASA Rept. No. TMX-62,323, Dec. 1973.
- 5. Medan, R. T., and Ray, K. **S.:** Normal Loads Program for Aerodynamic Lifting Surface Theory, NASA Rept. No. TMX-62,326, Feb. 1974.
- **6.** Medan, R. T., and Ray, K. **S.:** Plotting Program for Aerodynamic Lifting Surface Theory, NASA Rept. No. TMX-62,321, Nov. 1973.
- 7. Tulinius,J.; Clever, W.; Nlemann, **A.;** Dunn, K.; and Gaither, B.: Theoretical Prediction of Airplane Stability Derivatives at Subcritical Speeds. Rept. no. NA-72-803, North American Rockwell Corp., 1972.

# **FIGURES**

 $\hat{\mathcal{A}}$  $\mathcal{L}$ 

 $\bar{z}$ 

 $\mathcal{L}^{\mathcal{L}}$ 

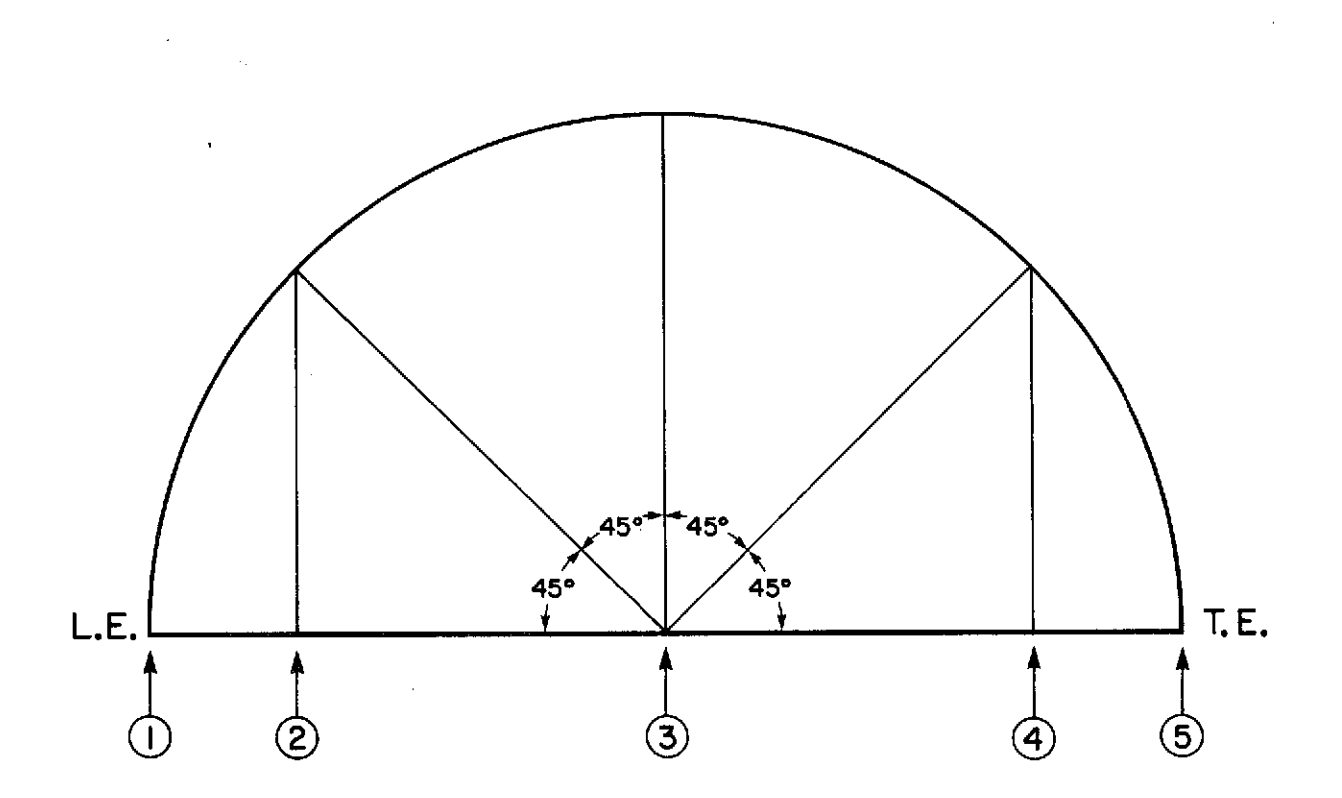

 $\mathcal{L}^{\mathcal{L}}(\mathcal{L}^{\mathcal{L}})$  and  $\mathcal{L}^{\mathcal{L}}(\mathcal{L}^{\mathcal{L}})$  and  $\mathcal{L}^{\mathcal{L}}(\mathcal{L}^{\mathcal{L}})$ 

 $\mathcal{O}(\mathcal{O})$ 

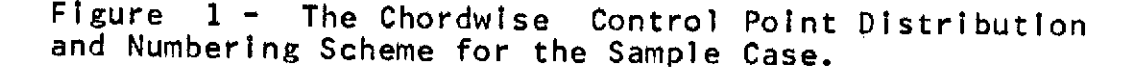

 $\bar{\alpha}$ 

 $\sim 10^7$ 

 $\mathcal{A}^{\text{max}}$ 

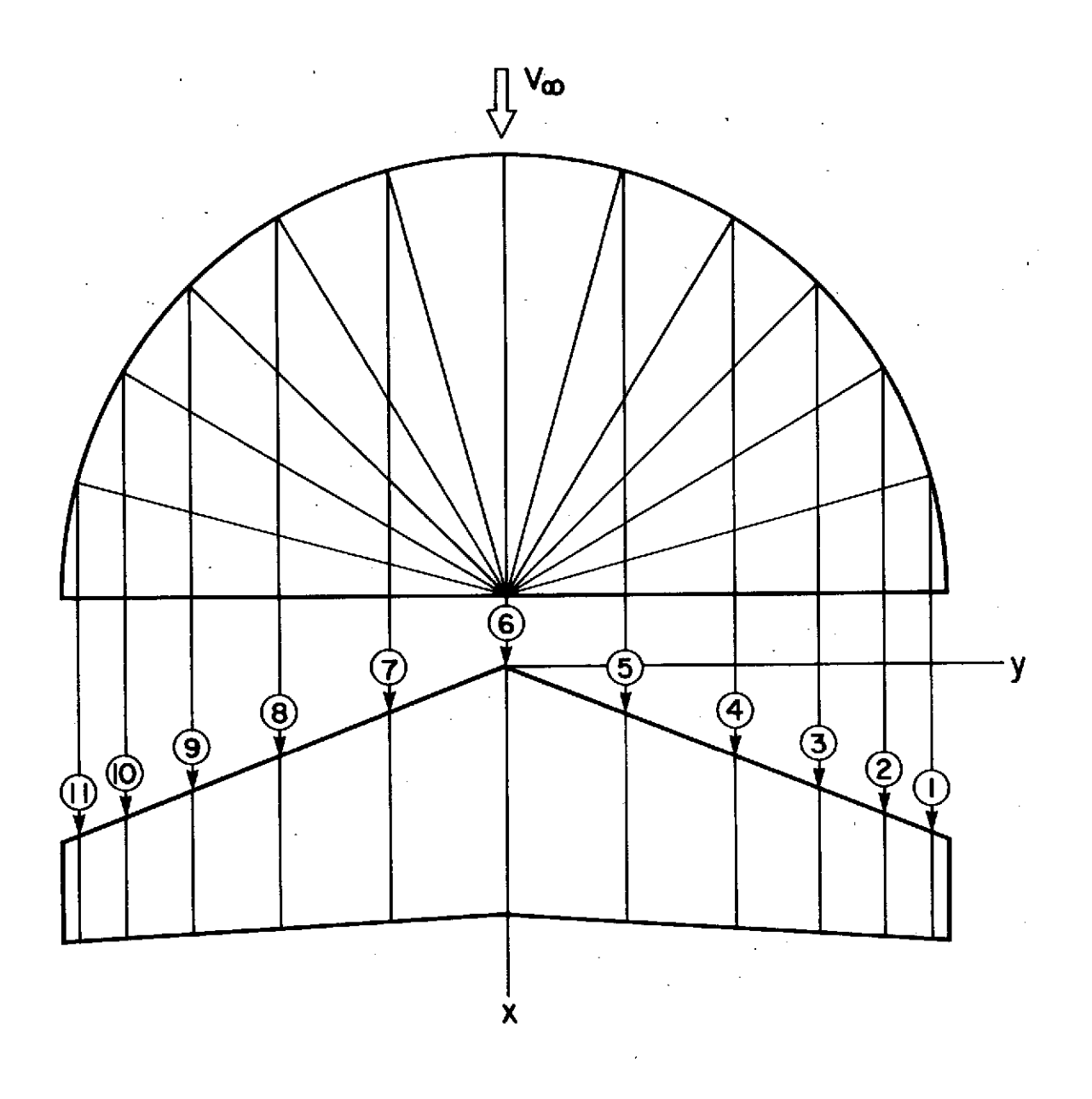

Figure 2 - The Spanwise Control Point Distribution and Numbering Scheme for the Sample Case. (Note: The wing in the figure is not the wing used in the sample case.)

 $\epsilon$   $\frac{1}{3}$ 

 $\pmb{\mathrm{I}}$ 

# **APPENDIX I**

# **OUTPUT** FROM **SAMPLE CASE**
# DETERMINATION OF BNK COEFFICIENTS RFCTANGULAR **WING AR = 2 11-13-73**

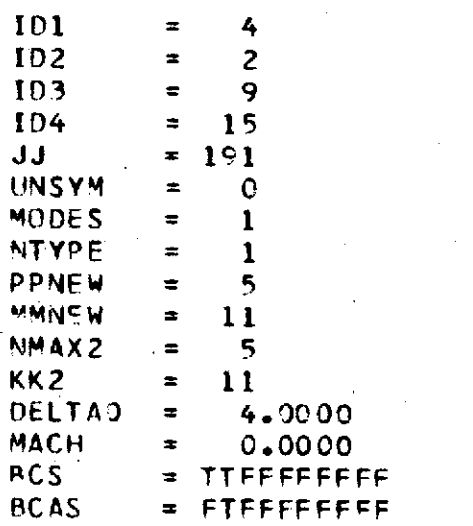

SUMMARY OF COMMANDS

PCP PSOL **PHS** SUMMARY TSS ST AR T

# CHORDWISE CONTROL POINTS USED

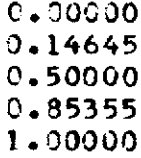

3>

### **SPANWISE** CONTROL **POINTS USED**

**0.96593 0.96603 0.70711 0.50000** 0.25882 **-0.00000**

### **BOUNDARY** CONDITIONS **AT ORIGINAL** CONTROL **POINTS. (L.E.** TO **T.E..** RIGHT TIP TO LEFT TIP)

**CASE** 1

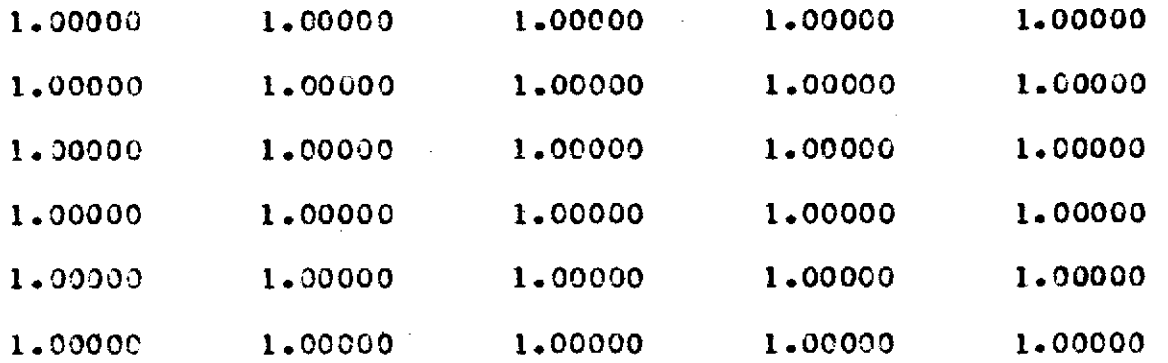

**CASE** 2

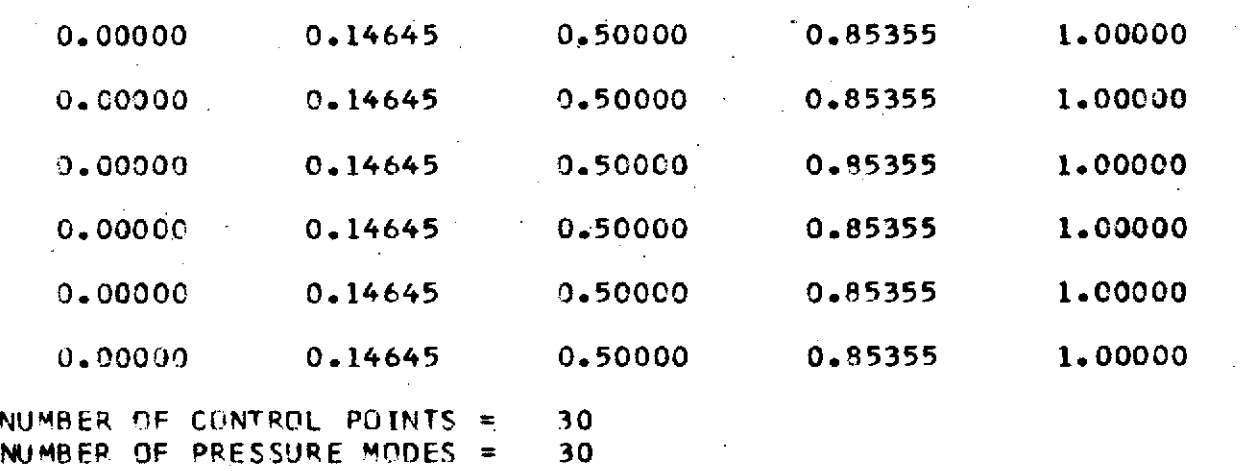

## THE DETERMINANT **OF(A-TRANSPOSE)\*A =** 0.11773389E 22

# SOLUTION FOR SYMMETR.IC **CASES**

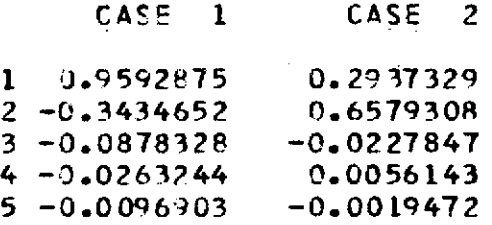

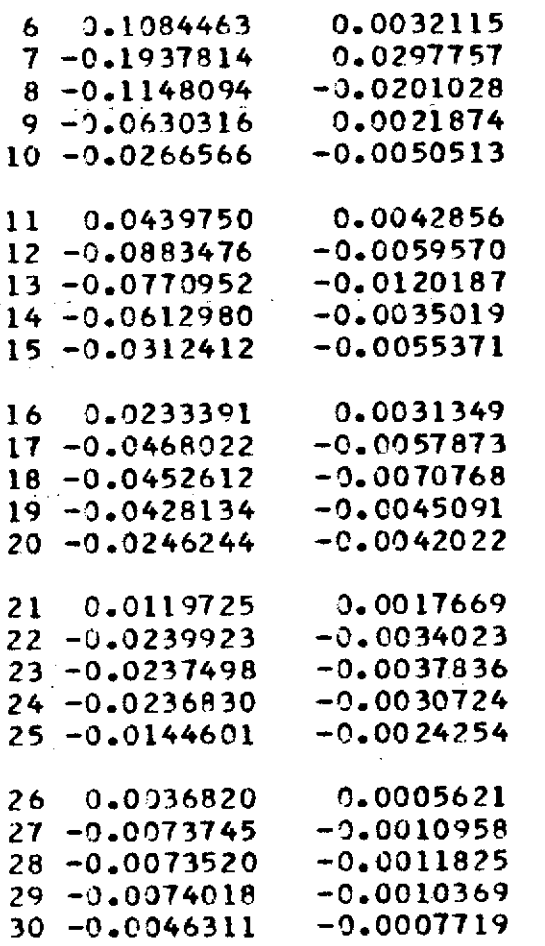

BOUNDARY **CONDITIONS** AT **ORIGINAL CONTROL** POINTS **(L.E.** TO T.E.. RIGHT TIP TO LEFT TIP)

 $\mathcal{A}^{\mathcal{A}}$ 

**Service** 

u<br>O

 $\sim$ 

CASE **3**

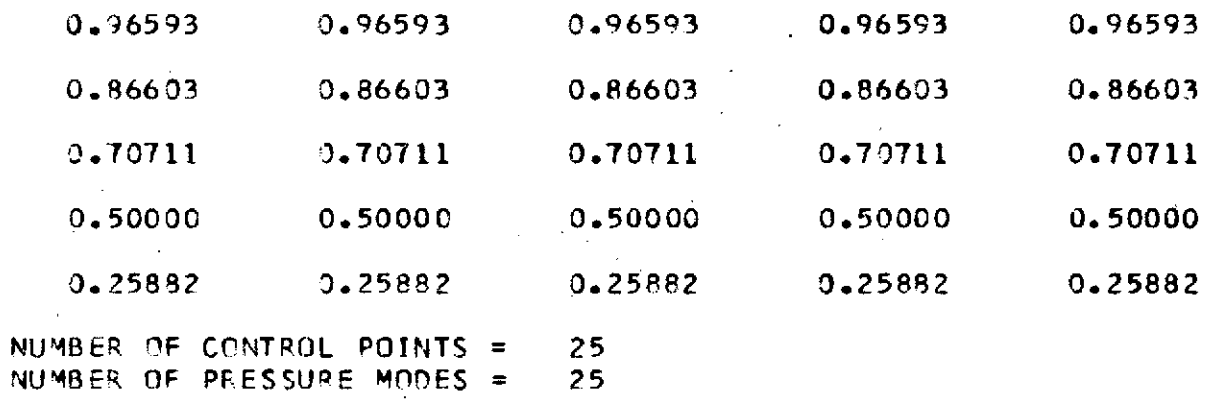

 $\mathcal{L}^{\text{max}}_{\text{max}}$  and  $\mathcal{L}^{\text{max}}_{\text{max}}$ 

THE DETERMINANT OF(A-TRANSPOSE)\*A =  $0.38441723E$  18

### SOLUTION FOR ANTI-SYMMETRIC CASES

## CASE 1

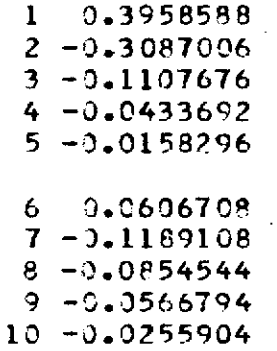

 $\mathcal{L}$ 

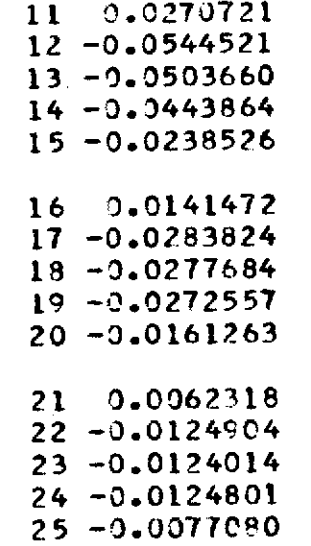

**SOLUTION FOUND A-ND STORED**

# FINISHED

 $\frac{3}{8}$ 

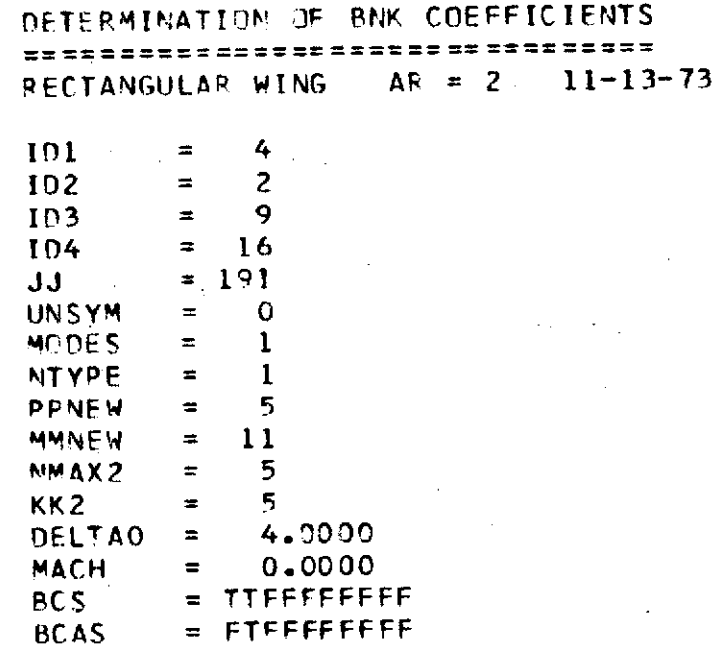

SUMMARY OF COMMANDS

**TSS DSM** PIND  $\sim 100$  $\mathbf{v} = -\mathbf{v}$ **START** 

# CHOROWISE CONTROL POINTS USED

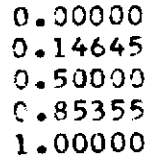

 $\overline{59}$ 

SPANWISE **CONTROL** POINTS USED

**0.96593 0.86603 0.70711 0.50000** 0.25882

### -0.00000

**Contractor** 

### INDICES OF COLUMNS TO BE **RETAIMED**

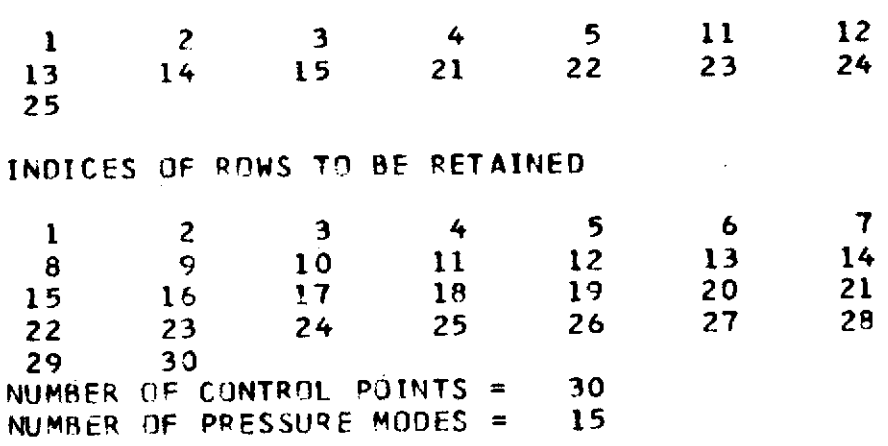

 $\sim 10^{11}$  km

# THE DETERMINANT OF(A-TRANSPOSE)\*A = 0.92918963E 09

 $\ddot{\phantom{a}}$ 

# SOLUTION FOR SYMMETRIC CASES

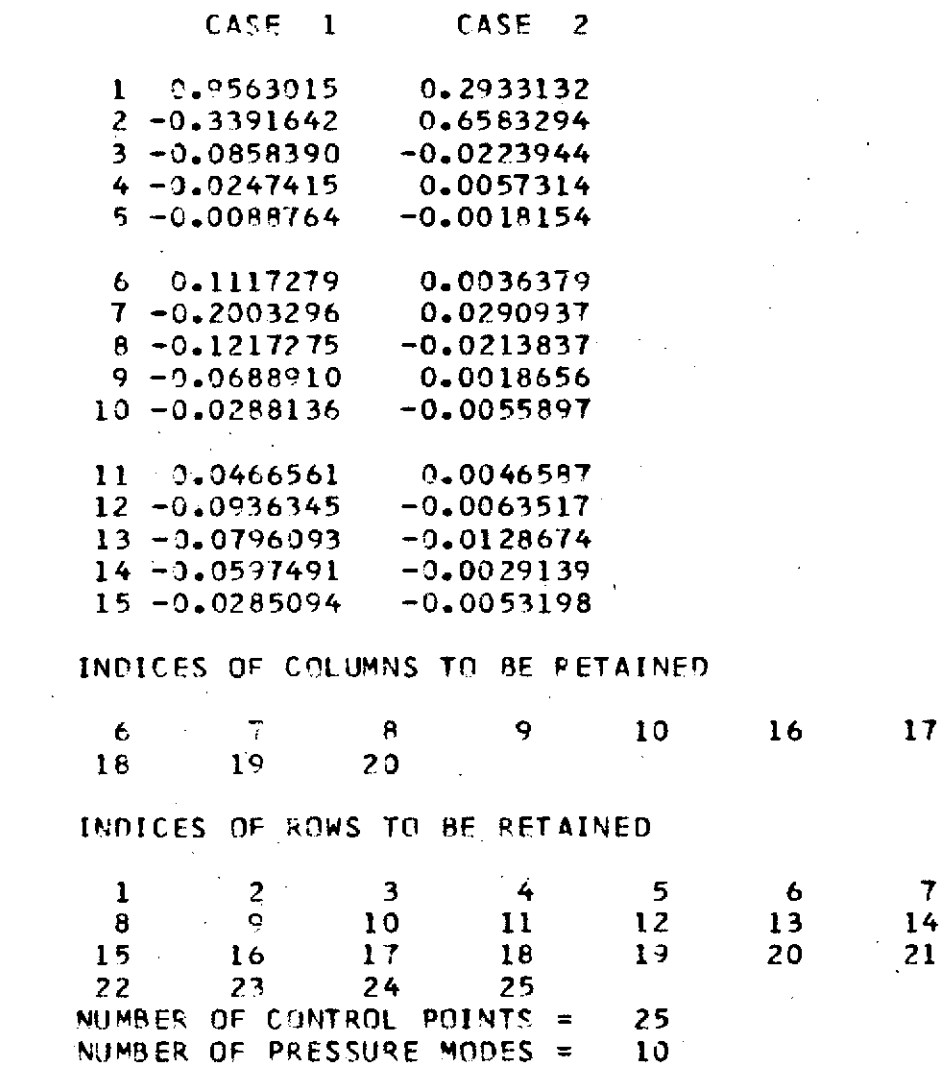

 $\bar{z}$ 

THE DETERMINANT OF(A-TRANSPOSE)\*A = 0.74841275F **06**

 $\mathcal{L}$ 

 $\sim$ 

 $\sim 100$ 

 $\mathcal{L}$ 

 $\sim 1000$ 

 $\bar{z}$ 

 $\blacktriangleleft$ 

 $\overline{1}$ 

 $\sim$ 

 $\langle \hat{S}^{\dagger} \rangle_{\rm{eff}}$ 

# **SOLUTION** FOR ANTI-SYMMETRIC **CASES**

**CASE 1**

1 **0.3965770** 2 **-0.3107769 3 -0.1147077** 4 -0.0454141 **5 -0.0156609 6 0.0668647 7 -0.1312739 8 -0.0916794 9 -0.1548593 10 -0.0220116**

**SOLUTION FOUND AND** STORED

### FINISHED

 $\overline{6}$ 

 $\frac{1}{2}$ 

 $\Lambda$ 

# DETERMINAT ION OF **RNK** COEFFICIENTS RFCTANGULAR WING  $AR = 2$  11-13-73

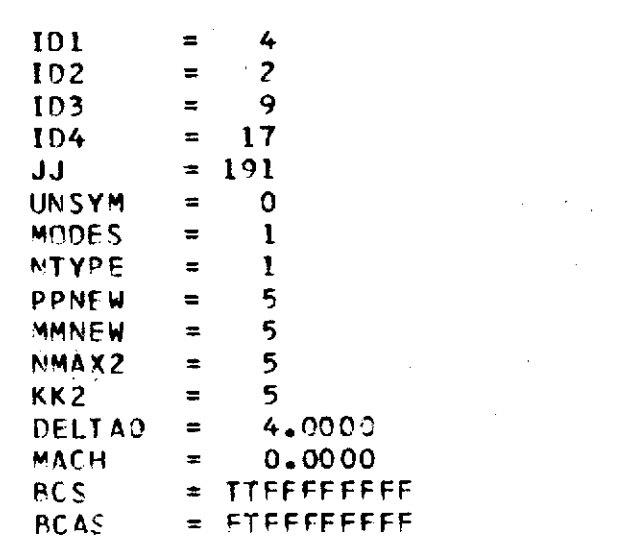

SUMMARY OF COMMANDS

### **TSS**

**DSP ST APT**

### CH9RDWISE CONTROL POINTS USED

 $\alpha$  and  $\alpha$ 

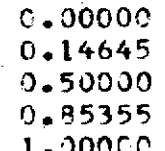

### SPANWISE CONTPOL POINTS USED

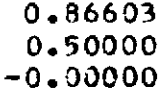

### INDICES OF COLUMNS TO BE RETAINED

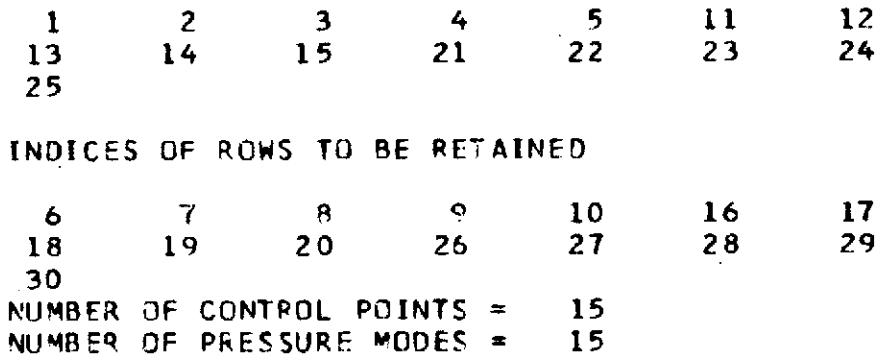

### THE DETERMINANT **OF(A-TRANSPOSE)\*A** = 0.17823940E **07**

 $\mathcal{L}^{\text{max}}_{\text{max}}$  and  $\mathcal{L}^{\text{max}}_{\text{max}}$ 

 $\sim 100$ 

 $\sim 100$ 

 $\sim$ 

 $\mathcal{A}$ 

 $\mathcal{L}^{\text{max}}_{\text{max}}$  and  $\mathcal{L}^{\text{max}}_{\text{max}}$ 

 $\sim 100$  km s

 $\sim 100$ 

### SOLUTION FOR SYMMETRIC CASES

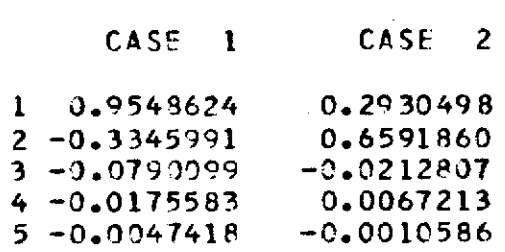

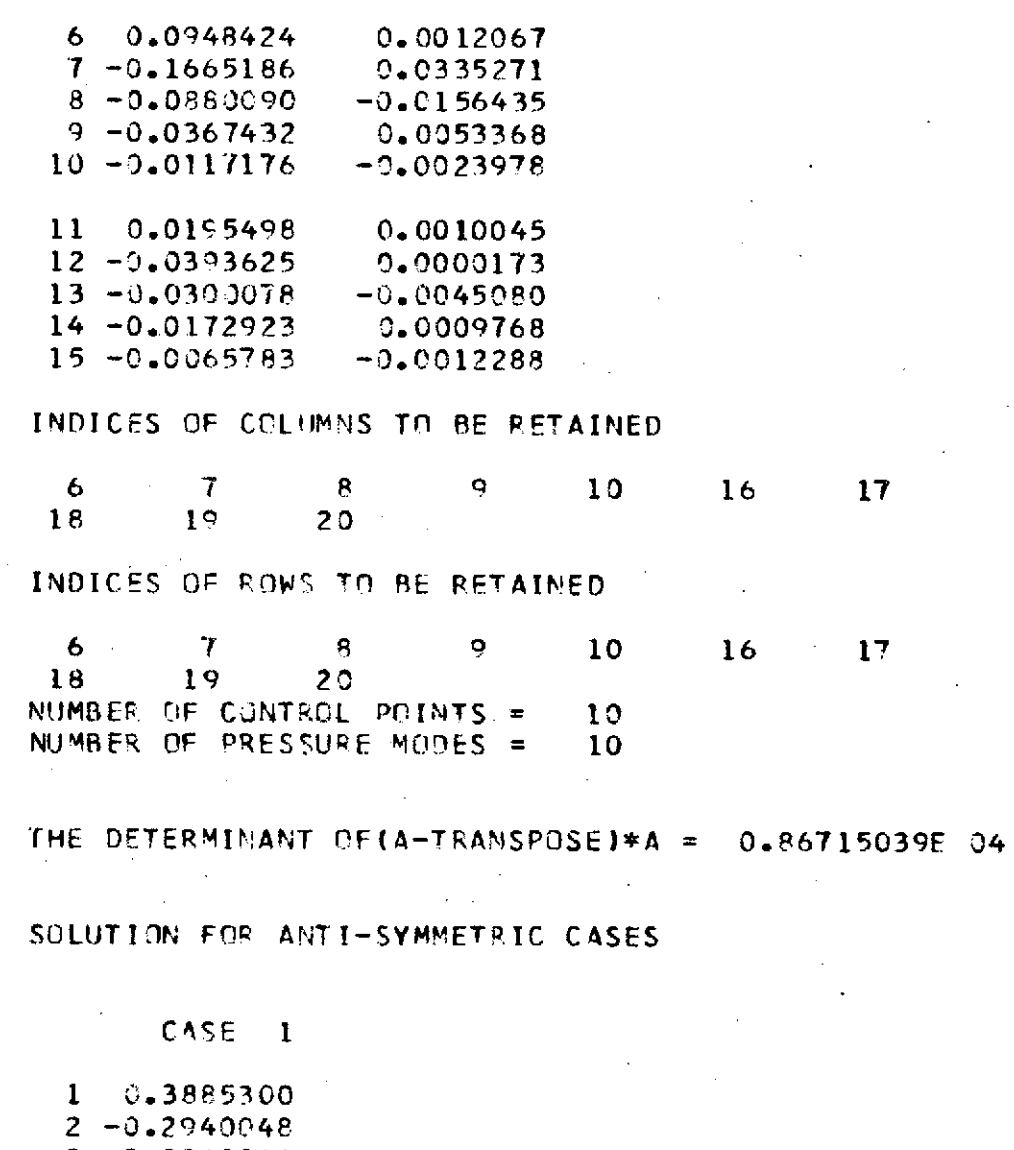

 $\mathcal{A}$ 

 $\lambda$ 

 $\sim$ 

 $\mathcal{L}$ 

3 -0.0962846 4 -0.0790404 5 -0.0077700

 $\sim 100$ 

 $\alpha$ 

6 0.0452002 **7 -0.0878599 8 -0.0553636 9** -0.0276744 10 **-0.003136**

# SOLUTION **FOUND AND** STORED

 $\bar{\mathbf{z}}$ 

 $\mathcal{L}_{\mathrm{eff}}$ 

 $\frac{1}{2}$ 

 $\ddot{\mathbf{r}}$ 

## **FINISHED**

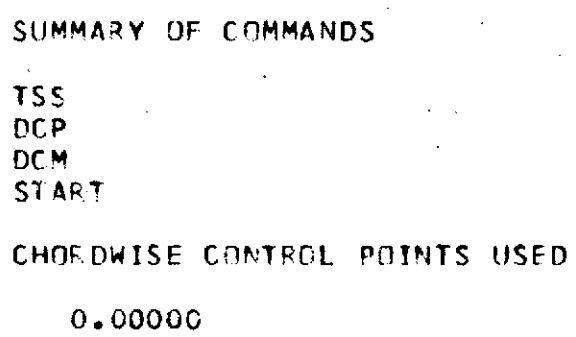

**0. 50003 1.30030**

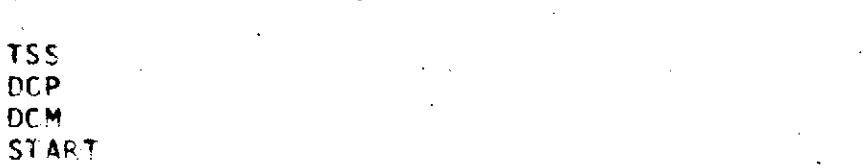

SUMMARY OF COMMANDS

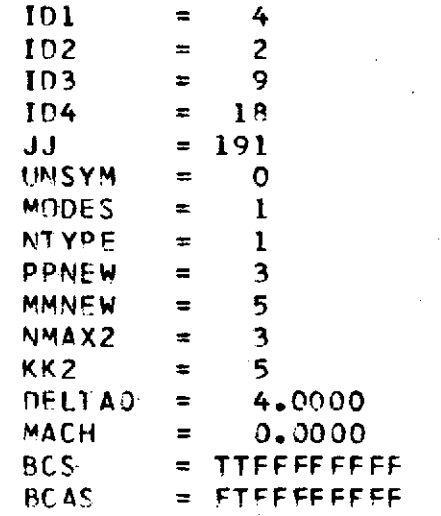

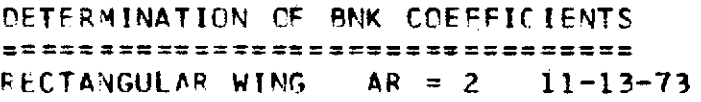

 $\mathbf{I}$ 

 $\sim$ 

 $\overline{a}$ 

# SPANWISE CONTROL POINTS USED

**0.86603**

0.50000

-0.00000

# INDICES OF COLUMNS TO BE PETAINED

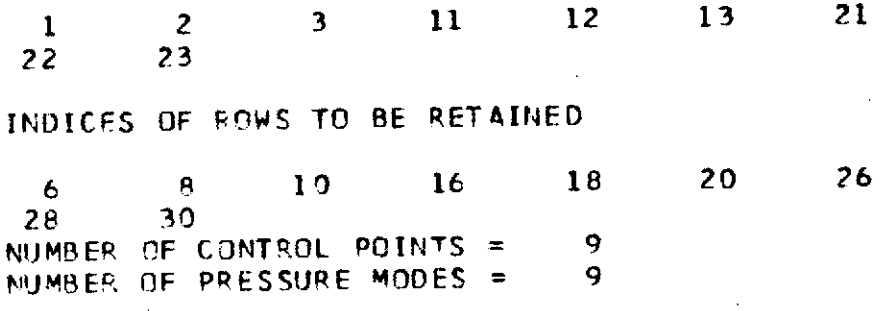

# THE DETEPMINANT OF(A-TRANSPOSE)\*A = 0.10721305E 05

# SOLUTION FOR SYMMETRIC CASES

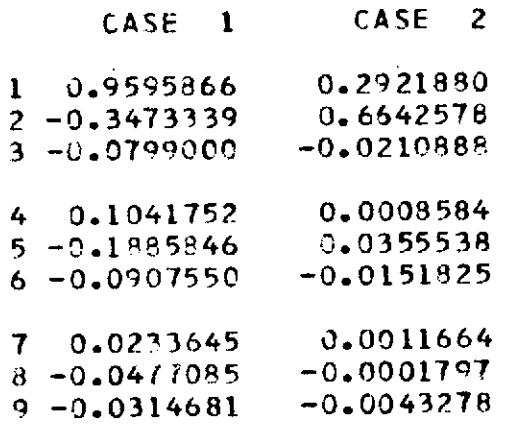

### INDICES IF COLUMNS TO BE PETAINED

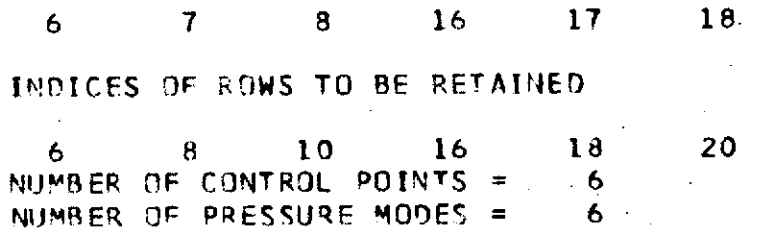

 $\sim 10^{-1}$ 

## THE **DETEPMINANT** OF(A-TRANSPOSE)\*A = 0.41941284E **03**

SOLUTION FOR ANTI-SYMMETRIC CASES

### CASE 1

1 0.3961701 **2--0.3133379 3** -0.0981125

4 **0.0517030 5** -0.1026420  $6 - 0.0576963$ 

SOLUTION FOUND **AND** STORED  $\sim$ 

### FINISHFD

 $6 +$ 

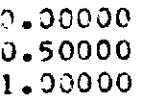

CHORDWISE CONTROL POINTS USED

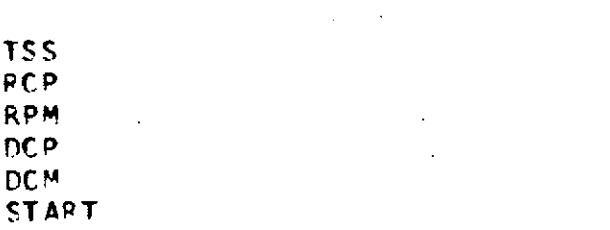

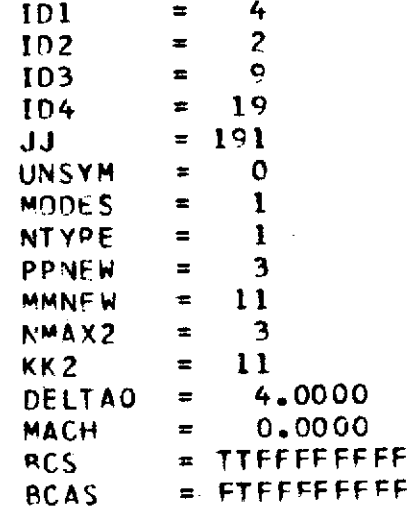

SUMMARY OF COMMANDS

DETERMINATION OF BNK COEFFICIENTS RECTANGULAR WING **AR** = 2 11-13-73

 $\ddot{\cdot}$ 

### SPANWISE CONTROL POINTS USED

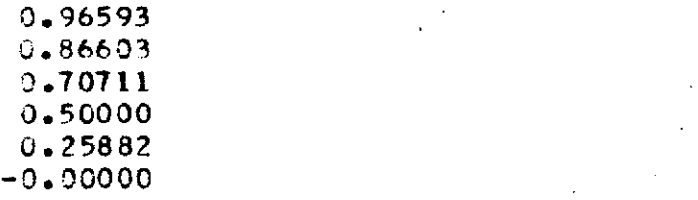

### **INDICES** OF COLUMNS TO BE **RETAINED**

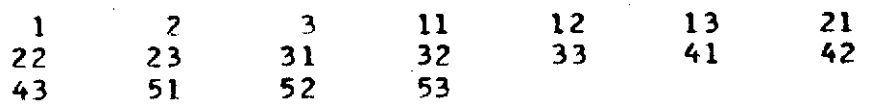

### INDICES OF ROWS TO BE PETAINED

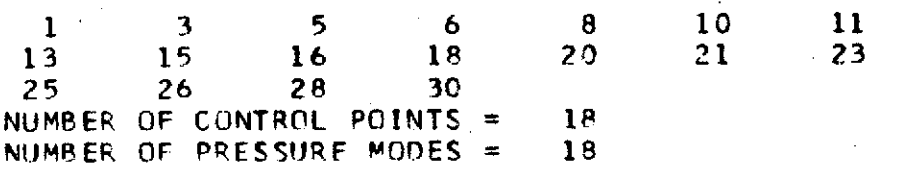

# THE DETERMINANT OF(A-TRANSPOSE)\*A = 0.62640890E 14

### SOLUTION FOR SYMMETRIC CASES

the control of the control of the control of the control of

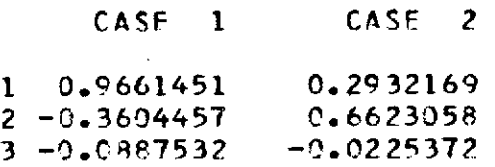

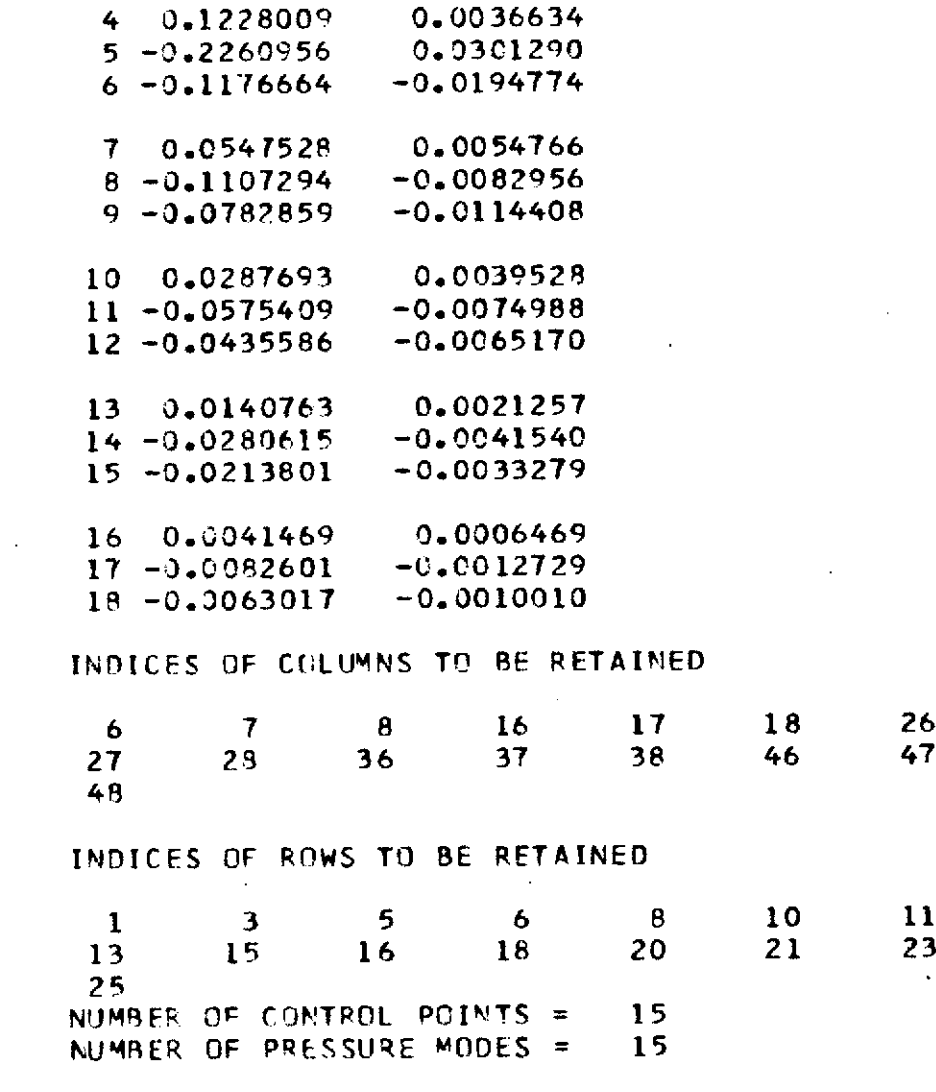

 $\frac{1}{\sqrt{2}}\frac{1}{\sqrt{2}}$ 

THE DETERMINANT OF(A-TRANSPOSE)\*A = 0.43119084F 12

 $52$ 

 $\frac{1}{2}$ 

## SOLUTION FOR ANTI-SYMMETRIC **CASES**

# **CASE** I

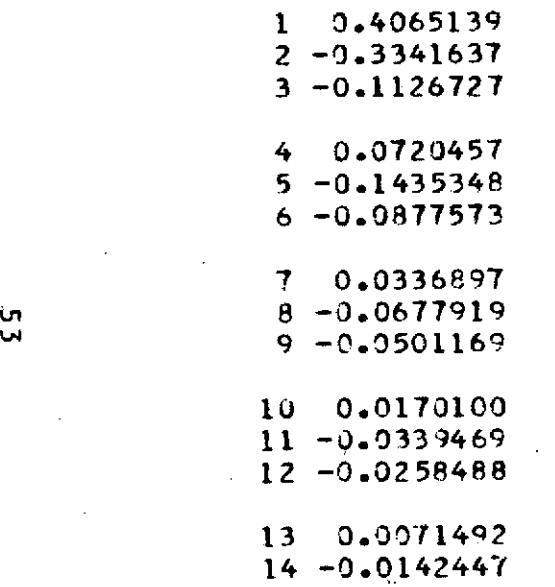

**15 -0.0108606**

SOLUTION FOUNID **AND** STORED

### **FINISHED**

 $\sim 100$  km s  $^{-1}$ 

# **APPENDIX II**

# COMPUTER PROGRAM **LISTING**

**5** A

```
INTEGER UCI, U6, UCD, U8, U20, U11, U12, UNSYM, PP, P, CHTYPE, SWTYPE,
       IPDEL, HOLD, PPNEW, ODISK
       LOGICAL BCS, BCAS, INVERS, READA, BATCH, STORE, RHS, COMSUM,
       :POINTS, CONTIN, CONV, PSOL, PIND, SKIP, CHECK, OPEN6, SYM, ASYN,
       28032, 80AS2
        REAL MACH
        REAL HALS, NEWS, KNES, NSTS, NSUS, NPCS, NRHS, NPSS, NPIS
 \mathbf{c}DIMENSION PDEL(17), MOEL(17), TITLE(26), INOROW(100),
       IINDCOL(100), INDDEL(100), CARDIM(4, 100), ETACP(47),
       2NINDEX(47), CHICP(20), ALFA(80, 10), BCS(10), BCAS(10),
       3XETACP(47), A(1000), AR(120),
       41L(120), ATA(80, 90), XCHICP(20), RMSRES(20), X(80, 10),
       5AINV(1,100),LIST3(2,25),LIST1(20),LIST2(47),BCS2(10),BCAS2(10)
  C
      L. TSSCOM IS ONLY USED TO STORE AMES! TSS COMMANDS.
  г.
        DIMENSION TSSCOM(20)
un
        EQUIVALENCE (AINV(1,1),XETACP(1)),(MDEL(1),PDEL(1)),
\overline{u}\gamma(XCHICP(1),A(1))
  C.....NX SHOULD BE THE FIRST DIMENSION OF (X) AND SHOULD BE
  C.....AS LARGE AS THE NUMBER OF MODES TOTAL. THE SECOND DIM-
  C.....ENSTON OF (X) SHOULD BE AS LARGE AS THE NUMBER OF CASES
  C. .... (BOTH SYMMETRIC AND ANTISYMMETRICY.
  C..... NB SHOULD HE THE FIRST DIMENSION OF (ALFA) AND SHOULD HE
  C. .... AS LARGE AS THE NUMBER OF CONTROL POTNTS BEFORE ANY
  C.....ARE DELETED. THE SECOND DIMENSION OF (ALFA) SHOULD BE AS
  C.....LARGE AS THE NUMBER OF CASES BEING TREATED.
        DATA UC1/5/, UC0/6/, U8/8/, U20/09/, U11/11/, U12/12/, BLANK /1H /,
       ICASE/4HCASE/, IFMT/0/, NX/80/, NB/80/, NAINV/1/.
       ZINVERS/, FALSE, /, READA/, TRUE, /, NCOMK/100/
        DATA HALS / SHHAL /
         DATA NEWS / SHNEW /
         DATA KNES / SHKNE /
        DATA DCMS / SHDCM
         DATA DSMS / 3HDSM /
         DATA DCPS / SHDCP
```

```
DATA DSPS / SHDSP /
        DATA OPPS / SHOPP
                               1
        DATA CONS / SHCON
        DATA STAS / SHSTA
        DATA NSTS / SHNST
        DATA STOS / 3HSTO
         DATA SUMS / SHSUM
                               7
         DATA NSUS / 3HNSU
         DATA PCPS / SHPCP
                               ,
         DATA NPCS / SHNPC
         DATA RHSS / 3HRHS
         DATA NRHS / SHNRH
        DATA PSOS / 3HPSD
        DATA NPSS / SHNPS
                               \epsilonDATA PINS / 3HPIN
        DATA NPIS / SHNPI
        DATA SETS / 3MSET
         DATA TSSS / SHTSS
         DATA RPMS / SHRPM
                              \overline{\phantom{a}}un
\overline{a}DATA RCPS / SHRCP
                              \overline{\phantom{a}}\mathbf{c}OPENS # FALSE.
         COM = BLANK
         WRITE(UCO, AO1)
 \mathbf{C}ESTABLISH WHETHER THIS IS A BATCH OR CONVERSATIONAL JOB
 C.
         READ(UCI, 799) BATCH
         CONV = .NOT.BATCH
 \mathbf c17 CONTINUE
         IND = 6IND = 1 WHEN BOTH SYMMETRIC AND ANTISYMMETRIC SOLUTIONS
 \mathbf C\mathbf cARE TO BE OBTAINED.
 \mathbf{c}# 6 WHEN ONLY ONE TYPE OF SOLUTION IS TO BE
 \mathbf{c}OBTAINED.
         L15T1(1) = 0L15T2(1) = 0ASYM = FALSE.
         IF(OPENA) ENNFILE U6
```

```
IF(OPEN6) CALL OBEY(16,16HRELEASE FT04F001)
        U6 = UCOIF(CONV) WRITE(UCO, 815)
        READ(UCI, 810)00ISK
        IF(ODISK.NE.0) U6 = 0
        IF(U6,NE,UCO) OPEN68.TRUE.
        IF(,NOT,OPEN6) GO TO 18
    ...FOR AMES: TSS SYSTEM ONLY, OBEY SENDS COMMANDS TO TSS.
 C.....CVRT IS A LIBRARY PROGRAM FOR IN-CORE READ.REWIND.WRITE.
        ODISK # HOD(MAXO(1, ODISK), 10)
       WRITE( UCO, 931) ODISK
       CALL UBEY(16,16HRELEASE FT04F001
                                             \mathbf{L}CALL CVRT(OnISK, 1,
       1 44H(!DDEF FT04F001,,OUTPUT SOLVR N!, II, 6X)
       21,8,8H(8A4)
                          \mathbf{A}CALL OBEY(32.X)
        REWIND A
    18 CONTINUE
u.
\sim c
 C.
        ENTER ID NUMBERS
        IF (CONV) WRITE (UCO.820)
        READ(UCI, 810) IDD1, IDD2, IDD3
        IF(IDD1.NE.0) CHECK a .TRUE.
 C.
        CHECK IF FALSE SUPPRESSES CHECKING OF AIM AND
 \mathbf{c}C
        BC FILE IDENTIFICATION NUMBERS
 \mathbf CSKIP a FALSE.
        SKIP WHEN , TRUE, SUPPRESSES READING OF BOUNDARY CONDITION
 C
        FILE--IT IS SET TO TRUE WHEN A CASE IS COMPLETED AND
 r.
        MORE SOLUTTONS ARE TO BE OBTAINED BY DELETING ROWS AND
 C
        COLUMNS
 c
       OPEN AND READ AIM FILE
 C
       ON STANDARD COMPUTER REMOVE FOLLOWING CALL AND OPEN
 C
       STATEMENTS AND ATTACH STATEMENT NUMBER 20 TO READ
 Ċ.
        STATEMENT
 C.
 C
```

```
C. .... FOR AMES: TSS VERSION ONLY. AIMFIL ISSUES DOEF TO OPEN
  C.....AIM FILE.
  \mathbf{c}CALL AIMPIL(IDD1, IDD2)
        READ(U11) ID1, ID2, NSEG, TITLE, NTITL, PP, CHTYPE, MM, MREF,
        1SWTYPE, NMAX, KK, MODES, UNSYM, LMIN, LMAX, JJJMAX, JJ, MACH, EPS,
        2DELTAO, (CHICP(I), Ie1, PP), (NINDEX(I), Im1, MM),
        SCETACPCM), Mei, MM)
  C
         PP -
                 A NUMBER OF CHOROWISE CONTROL POINTS
  \mathbf{c}A NUMBER OF SPANWISE CONTROL POINTS ON ENTIRE WING
  C
         MM
         HODES = TYPES OF MODES AVAILABLE
  C
                              O = SYMMETRIC ONLY
  \mathbf cLESS THAN O & ANTY-SYMMETRYC ONLY
  L.
                  HORE THAN O # ALL MODES AVAILABLE
  c
  \mathbf cUNSYM = SYMMETRY INDICATOR
                          NOT O # UNSYMMETRIC WING
  C
                              O = SYMMETRIC WING
  C
\mathbf{u}CHICP = LOCATIONS OF CHORDWISE CONTROL POINTS
\infty C
         ETACP . LOCATION OF SPANWISE CONTROL POINTS
  C
  \mathbf cASYM
                 # _TRUE FOR UNSYMMETRIC WING
                 # FALSE, FOR SYMMETRIC WING
  \mathbf c# .TRUE, FOR SYMMETRIC WING
         SYM.
  \mathbf cB .FALSE, FOR UNSYMMETRIC WING
  \mathbf{c}\mathbf{c}IF (UNSYM.NE.O) ASYM # .TRUE.
         SYM = NOT ASYMUNLESS CHECK = FALSE, CHECK TO BE SURE ID ON FILES
  C
  C
         MATCH THOSE READ IN
  f.
  C..... THIS CHECKING IS NOT NECESSARY FOR THE AMES: VERSION, AUT IS
  C.....DONE ANYWAY,
         IF (.NOT.CHECK) GO TO 43
         IF (In1.EQ.IDD1) GO TO 35
         IF (BATCH) CALL STOP>(UCO, i IDD) DOES NOT MATCH AIM FILE),
        IFLOAT(IO1)PAUSE + IDDI DOES NOT MATCH AIM FILE VALUE!
```

```
35 IF(ID2,E0,IDD2) GO TO 43
        IF (BATCH)CALL
       ISTOP2(UCO)! IDD> READ IN DOES NOT MATCH AIM VALUE 1.
       2FLOAT(102)PAUSE + IDD2 DOES NOT MATCH AIM FILE VALUE +
  \mathbf{c}OPEN BOUNDARY CONDITION FILE
  C.
  43
        CONTINUE
     ...ACFIL ISSUES DDEF CONTROL CARD FOR AMES: TSS VERSION.
  C.
        CALL BCFIL(ID1, IDD3)
        READ(UR) IDI, IDS, TITLE, UNSYM, NSYM, NASYM, (BCS(I),
       lial, 10), (BCAS(I), I=1, 10), PP, CWTYPE, MM, MMP, MMPA, MREF,
       2SWTYPE, (XCHICP(I), I=1, PP), (NINDEX(I), I=1, MMP),
       SEXETACPEID, Isl, MMPS
  c
        NSYM
                E NUMBER OF SYMMETRIC CASES
  ſ.
        NASYM - NUMBER OF ANTI-SYMMETRIC CASES
        MMP.
                # NUMBER OF SPANWSIE CONTROL POINTS USED FOR
ωC.
                 THE SYMMETRIC CASES
  Ċ.
  C
        NMPA
                » NUMBER OF SPANWISE CONTROL POINTS USED FOR
                  THE ANTI-SYMMETRIC CASES
  c
        XCHICP = LOCATIONS OF CHORDWISE CONTROL POINTS
  C
        XETACP = LOCATIONS OF SPANWISE CONTOROL POINTS
  c
  C.
        IF(, NOT, CHECK) GO TO 60
        IF(ID1,EG,IDD1) GO TO 48
        IF(BATCH) CALL STOP2(UCO, F AC FILE AND AIM FILE DO NOT
       IHAVE MATCHING ID = ++FLOAT(ID1))
        PAUSE ! BC FILE AND AIM FILE DO NOT HAVE MATCHING ID !
     48 IF (IDD3.EQ.ID3) GO TO 60
        IF(BATCH)CALL STOP2(UCO.
       11. IDD3 DOES NOT MATCH BC FILE VALUE FLEDAT(ID3))
        PAUSE FIDDS DOES NOT MATCH BC FILE VALUE!
  C.
        CHECK THAT CHORDWISE AND SPANWISE LOCATIONS MATCH ON
  Ċ.
        TWO FILES
     60 00 61 1 \pm 1, PP
```

```
un.
```

```
IF(CHICP(I),EQ.XCHICP(I)) GO TO 61
      IF(BATCH) CALL STOP2
     ICU6, I CHORDWISE CONTROL POINTS ON FILES DO NOT MATCH I.
     2FLOAT(I))PAUSE FCHORDWISE CONTROL POINTS DO NOT MATCHE
   61 CONTINUE
      DO 62 I = 1. MMP
      IF(ETACP(I).EQ.XETACP(I)) GO TO 62
      IF (BATCH) CALL STOP2(U6, ISPANNISE CONTROL POINTS DO NOT
     1 MATCH ON 2 FILES AT INDEX F.FLOAT(I))
      PAUSE ISPANNISE CONTROL POINTS DO NOT MATCHI
   62 CONTINUE
\mathbf cINITIALIZE VARIABLES
\mathbf{c}KJUMP = > FOR SYMMETRIC WING
\mathbf{c}# 1 FOR UNSYMMETRIC WING
\mathbf{c}IF(SYM) KJUMP = 2
      IF(ASYM) KJUMP = 1
       KK2 m KK
       NMAX2 = NMAX
       NROWS = PP
       \pm 1 \pm 0\mathbf{12} at 0.
       1.3 \pm 0.PPNEW = PP
       NTYPE # 0
       MMNEW = MM
       MIDDLE ® MOD(MM, >)*MMP
       IF(SYM) GO TO 65
       IF:Mobes.GT.0) Go to To
       IF (BATCH) CALL STOP2 (U6)
          I UNSYM WING BUT NOT ALL MODES ARE AVAILABLE I.
      \mathbf{1}2FLOAT(MODES)PAUSE (UNSYM WING BUT NOT ALL MODES ARE AVAILABLE )
   65 IF (CONV) WRITE (UCO, 840)
\mathbf c\mathbf{c}READ IN VALUE FOR NTYPE
           n = SYMMETRIC CASES
\mathbf{c}=1 = ANTISYMMETRIC CASES
\mathbf{r}
```
**CD** ē

 $\tilde{\gamma}_0$ 

1 = BOTH SYMMETRIC AND ANTISYMMETRIC CASES  $\mathbf{c}$ FOR AN UNSYMMETRIC WING NTYPE = 0 C. READ(UCI, 810) NTYPE IF(MODES.GT.O) GO TO 85 IF (MODES, EQ. 0. AND, NTYPE, EQ. 0) GO TO 75 IF (MODES LT.0.AND.NTYPE.LT.0) GO TO 80 IF (MODES EQ.O.AND NTYPE.GT.O) GD TO 68 IF (MODES, LT. 0. AND. NTYPE.GT. 0) GD TO 69 IF (BATCH, AND, NTYPE, LT. 0) CALL STOP>(U6) 11 ANTI-SYMMETRIC MODES ARE NOT AVAILABLE 1, 2FLOAT(MODES)) IF (BATCH AND NTYPE GE 0) CALL 1STOP2(U6, I SYMMETRIC MODES ARE NOT AVAILABLE I. 2FLOAT(MODES)) IF (NTYPE.LT.0) **IPAUSE FANTI-SYMMETRIC MODES ARE NOT AVAILABLE!** IF (NIYPE, GE, 0) PAUSE 11SYMMETRIC MODES ARE NOT AVAILABLE! GO TO 65 စ  $\overline{\phantom{a}}$  $68$  NTYPE  $\equiv$  0 WRITE(UCO, 881) GO TO 75 69 NT.YPE = -1 WRITE(UCD, 882) GD TO 80  $\mathbf{C}$ INDDEL IS AN ARRAY CONTAINING INDICES OF COLUMNS OR  $\mathbf{c}$ ROWS TO RE DELETED Ĉ. INDROW IS AN ARRAY INITIALLY FILLED WITH INDICES OF ALL  $\mathbf{c}$ ROWS FOR THE PARTICULAR TYPE OF WING. c TNOCOL IS AN ARRAY INITIALLY FILLED WITH INDICES Ċ c OF ALL COLUMNS FOR THE PARTICULAR CASE. AFTER EACH DELETION A CALL IS MADE TO SUBROUTINE KRUNCH  $\mathbf c$ AFTER WHICH INDROW CONTAINS INDICES OF ROWS TO RE C RETAINED OR INDCOL CONTAINS INDICES OF COLUMNS TO C  $\mathbf{c}$ BE RETAINED. NRECD = NUMBER OF LOGICAL RECORDS c NCOLSB = NUMBER OF COLUMNS BEFORE DELETION OF Ĉ. UNWANTED COLUMNS  $\mathbf{c}$ 

```
NCOLSA . NUMBER OF COLUMNS AFTER DELETION OF
  C
                     UNWANTED COLUMNS.
  \mathbf{c}NROWSB & NUMBER OF ROWS BEFORE DELETION OF UNWANTED
  \mathbf{C}\mathbf{c}ROWS
          NROWSA & NUMBER OF ROWSA AFTER DELETION OF UNWANTED
  \mathbf{C}\mathbf{c}ROWS.
  \mathbf{C}\mathbf{r}UNSYMMETRIC WING
      70 NXR \le PP \approx MM
          NCOLSBENMAX + KK
          NRECDS = MNGO TO 120
  \mathbf cSYMMETRIC BOUNDARY CONDITIONS ONLY
  \mathbf{r}75 NXR = PP + MMP
          NEOLSB # NMAX *((KK+1)/2 )
          NRECDS * MMP
          NXC = NCOLS8
\begin{smallmatrix} 0 \\ 0 \\ 0 \end{smallmatrix}60 10 121
  \mathbf cSYMMETRIC WING WITH ANTI-SYMMETRIC B. C. ONLY
  \mathbf{c}80 NXR \approx PP \approx MMPA
          NRECOS . MMPA
          NXC = NMAX = rKK/2)
          NEOLSB # NXC
          GD TO 121
  \mathbf cSYMMETRIC CASES FOR SYMMETRIC WING WITH ROTH
  \mathbf{c}SYMMETRIC AND ANTI-SYMMETRIC BOUNDARY CONDITIONS
  r.
      85 IF(NTYPE.LT.0) GO TO 95
          NXC = NMAX +ccKK+13/23
          NCOLSB \equiv NMAX \neq KK
          NXR = PP + MPNRECOS = MMP
          IX = 0DO 90 I = 1.5KK<sub>1</sub>2L \alpha (1-1) * NHAX + 1
          K = L + NMAX = 1
```
 $0090 \text{ J}$  =  $\frac{1}{2}$ K IX  $\equiv$  IX  $+$  1 90 INDCOL(IX) =  $J$ GO TO 123  $\mathbf{c}$ ANTILSYMMETRIC CASES FOR A SYMMETRIC WING WITH BOTH t. SYMMETRIC AND ANTILSYMMETRIC BOUNDARY CONDITIONS t. 95 NXC # NMAX #f KK /2)  $NROWSB = PP + MMP$  $\mathbf c$ SPACE PAST THE SYMMETRIC BOUNDARY CONDITIONS AS THEY  $\mathbf{C}$ ARE NOT NEEDED  $\mathbf c$ Ė.  $00.96.1 = 1.557M$ 96 READ(U8)  $NCOLSB = NHAX + KK$  $IX = 0$ DO 97 I = 2, KK, 2  $L = (1-1)$  \* NHAX \* 1  $\sigma$ **SM**  $K = L + NHAX - 1$  $DD 97 J = L_xK$  $IX = IX + 1$  $97$  INDCOL/1x)  $\bullet$  J NXR = MMPA + PP NRECDS = MMPA  $60 - 10 + 23$ c 120 NXC  $x$  nmax  $x$  KK  $121001221 = 1.500$  $122$  INDCOL(I) = I  $123$  DO  $124$  I = 1.NXR  $124$  INDROW(I) = I NROWSB = NXR N2 m NxC NS & NXR NCOLSA & NXC NROWSA = NXR c NSYM2 AND NASYM2 ARE THE NUMBERS OF SYMMETRIC AND ANTI-

```
C.....SYMMETRIC SOLUTIONS TO BE OBTAINED AND BCS2
  C. .... AND BCAS2 DENOTED THE TYPES OF CASES.
  \mathbf{r}NSYMZENSYM
         NASYM2BNASYM
         DO 130 I=1.10
         BCSZ(I) = BCS(I)BCAS2(I)zBCAS(1)130
         IF (UNSYM.NE.O., OR, NTYPE, GT.O) GO TO 150
         IF (NTYPE, LT.0) GO TO 140
         NASYMZ=0
         DO 132 1=1.10
         BCAS2(1)\pi, FALSE,
  132<sub>1</sub>CONTINUE
         GO TO 15n
  140
         NSYM2=0
         DO 142 Isi, 10
         BCS2(1) \in FALSE.
m 142CONTINUE
= 150CONTINUE
  \mathbf{c}NCOM = 0IF (COM.EQ. KNES) GO TO 200
  \mathbf{r}INITIALIZE COMMANDS
  Ċ
    153 STORE & TRUE.
         COMSUM # .FALSE.
         POINTS m .FALSE.
         RHS = FALSE
         PSOL # FALSE.
         CONTIN = CONV
         PIND # .FALSE.
     200 CONTINUE
         NCOM \equiv NCOM \sim 1
         IF (NCOM, GT, NCOMA) CALL STOP2 (U6,
        11 TOO HANY COMMANDS EFFLOAT (NCOM))
  \mathbf{c}IF (CONV) WRITE(UCO, 845)
         READ(UCI, 805) (CARDIM(I, NCOM), Is1, 4)
```
COM # CARDIM(1, NCOM)

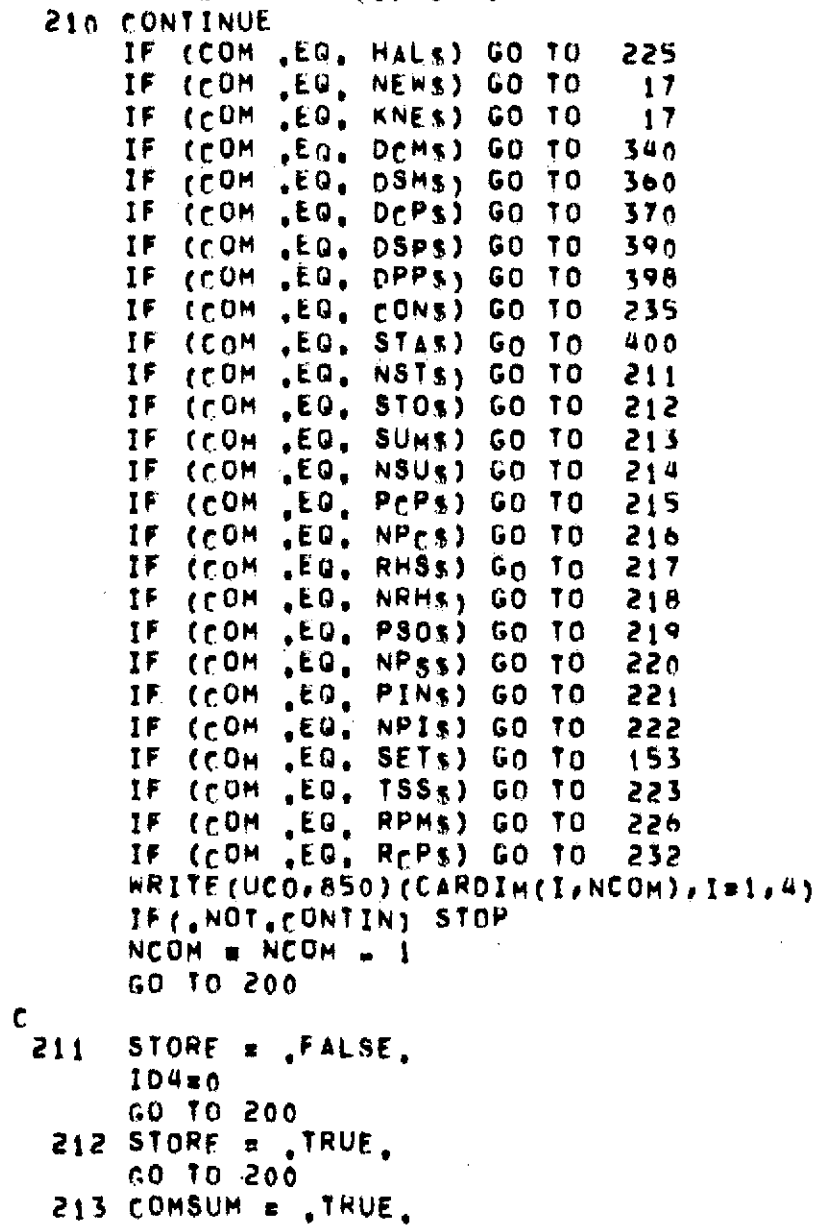

 $\mathbf{r}$ 

 $\Delta$ 

 $\sim 10^7$ 

თ<br>თ

 $\mathcal{L}$ 

 $\frac{1}{2}$ 

 $\overline{\phantom{a}}$ 

```
rnO TO 200
    214 COMSUM a ,FALS O
        GO TO 200
    215 POINTS a ,TRUE,
        GO TO 200
    216 POINTS a ,FALSE,
        GO TO 200
    217 RHS a ,TRUF,
        GO TO 200
    21 RMS a ,FALSE,
        GO TO 200
    219 PSOL a ,TRUE,
        GO TO 200
    220 PSOL s ,FALSE,
        GO TO 200
    221 PIND a ,TkUk,
        GO TO 200
    222 PIND a IFALSE,
        GO TO 200
ō
တ်င
  223 CONTINUE
  C
  C TSS COMMAND IS FOR THE AMES, VERSION ONLY, IT ALLOWS COMMANDS
        C TO RE GIVEN TO THE OPERATING SYSTEM FROM THE PROGRAM,
  C
        READ(UCI,806) TSSCOM
        CALL OBEY(80,TSSCOM)
        GO TO 200
  C
  C
  C HALT
    225 IF(OPEN6) ENnFILE tJb
        IF(OPENb) CALL OBEY(16bIbHRELEASE FTO4F001 1
        WRITE(UCO, 855)
        GO TO 999
  C
        226 CONTINUE
  C
        C RPM.-.RESTORE PRESSURE MOnES
```
 $\frac{1}{2}$ 

÷

 $\mathcal{A}$  $\frac{1}{2}$ 

```
\mathbf{c}KK2 = KK
        NMAX2 = NMAX
        IF (MODES, GT.O., AND, SYM) GO TO 228
        DO 227 IBI, NCOLSB
 227
        INDCOLfI1=INCOLSABNCOLSB
         NP#NCOISB
         60 TO 200
 228
        CONTINUE
  \mathbf{c}C.....MORE MODES ARE AVAILABLE THAN REQUIRED, I.E., SYMMETRIC WING WITH BOTH
 C.....SYMMETRIC AND ANTISYMMETRIC MODES AVAILABLES
  \mathbf{c}KL=1
         IF (NTYPE.LT.0) KL=2
         NCOLSA = 0DO 229 K#KL, KK, 2
         I = PP * (K - 1)o
\simDO 229 PR1 PP
         NCOLSA NCOLSA.1
         INDCOL(NCOLSA) = P+1229
         CONTINUE
         N2#NCOLSA
         GO TO 200
  \mathbf{C}232CONTINUE
  \mathbf{c}RCP---RESTORE ALL CONTROL POINTS
  \mathbf{c}\mathbf{c}E1 = 0L2•n
         t 3en
         L15T1(1) = 0LIST2(1) = 0PPNFWSPP
         NMNE WEMM
         NROWSA HNROWSB
 ∴c
```

```
C.....FOR ANTISYMMETRIC CASES ONLY THE CONTROL POINTS AT THE CENTERLINE
 C.....HAVE TO BE DELETED! CONTROL POINTS WILL BE AT THE CENTERLINE
 C.....IF MM IS ODD (MOD(MM,2)=1).
 \mathbf{r}IF(MODES.LT.0) NROWSABNROWSA=MOD(MM,2)*PP
        N3 # NROWSA
        DO 233 I=1.NROWSA
  233
        TNOROW(I)=1
        GO TO 200
 \mathbf{c}CONTINUE
  \mathbf{r}235 CONTIN = . TRUE.
        60, 10, 200C
        DEMWWWWDELETE CHORDWISE MODES
 \mathbf{C}NMAX2 IS THE NEW NUMBER OF CHORDWISE MODES
  r.
    340 IF (CONV) WRITE (UCO, 865) NMAX2, NMAX
        READ(UCT.810) NMAX2
        NMAX2 = MINO(NMAX, NMAX2)
\sigmaIF (NMAX).EQ.NMAX) GO TO 200
\bulletTF (NHAX2, GT.0) GO TO 344
        IF (BATCH) CALL STOPZ(U6, i INCORRECT VALUE FOR NMAX2 1.
       IFLOAT(NMAX>))
        WRITE(UCO, 867)
        NCOM & NCOM = 1
        GO TO 200
    344 1 \times 0IADD B 0
        IMAX = NMAX2 + 1
    346 DO 348 I m IMAX, NMAX
        J = J + 1L = 1 + 1ADD
         INDDEL(J) \pm L
        IF(INDDEL(J), EQ, NCOLSH) GO TO 350
    348 CONTINUE
         IADO = IADD + NMAXGO TO 346
    350 CALL KRUNCH(J, INDDEL, N2, INDCOL, NCOLSA)
         N > E NCOLSA
```
```
GO TO 200
        DSM---DELETE SPANNISE MODES
  Ċ.
        KK2 IS THE NEW NUMBER OF SPANWISE MODES, ALL
        COLUMNS TO THE RIGHT OF KK2 & NMAX WILL BE DELETED.
    360 IF(CONV) WRITE(UCO, 870) KK2, KK
        READ(UCI, 810) KKZ
        KK2 = MINO(KK,KK2)
        IF (KK2, FD, KK) GO TO 200
        IF(KK2,GT.0) GO TO 364
        IF(CONV) GO TO 362
        CALL STOP2(U6, I INCORRECT VALUE FOR KK2 (FLOAT(KK2))
    362 WRITE (UCO, 874)
        NCOM & NCOM \rightarrow 1
        60 TO 200
    364 IF (MODES, GT. 0) LX = KK2 + NMAX + 1IF(MODES,EQ.0) LX = ((KK2+1)/2)+NMAX+1
        IF(MODES.LT.0) LX = (KK2/2)*NMAX+<sub>1</sub>င္ပ
         J = 0DO 367 I & LY, NCOLSB
        J = J + 11 \text{MDDEL}(J) = I367 CONTINUE
        60 TO 356
  C.
  \mathbf{c}DEP---DELETE CHORDWISE POINTS
        PDEL IS AN INTEGER ARRAY OF NOT MORE THAN 17
  \mathbf{c}CHORDWISE POINTS TO BE DELETED. MUST BE
  \mathbf{c}IN ASCENDING ORDER!
  C.
    370 IF (CONV) WRITE (UCO, 87S)
        READ(UCI, 876) (PDEL(I), I = \{1, 17\}IF(PDEL(1) _{1}EQ_{1}0) GO TO 200
         DO 373 I = 1.17
        IF (PDEL (I) EQ.0) GO TO 372
        L1 = L1 + 1LISTI(L1) = PDEL(L)LIST: IS AN ARRAY CONTAINING THE INDICES OF DELETED
  C.
  Ċ.
        CHORDWISE POINTS
         GO TO 373
```

```
372 LAST \approx I \approx 1
        GO TO 374
    373 CONTINUE
        LAST#17
    374 PPNEW = PPNEW = LAST
        NI = 0DO 376 I = 1, NRECDS
        DO 376 K = 1, LAST
         N! = N! + 1IPOINT & PP * (1-1) + PDEL(K)
    376 INDDEL(N1)= IPOINT
    384 CALL KRUNCH(N), INDDEL, N3, INDROW, NROWSA)
         N'S # NROWSA
         GO 10 200
  C
         DSP---DELETE SPANWISE POINTS
  \mathbf{c}MOEL IS AN INTEGER ARRAY OF NOT MORE THAN 17
  C.
        SPANWISE POINTS TO BE DELETED IN ASCENDING ORDER.
  \mathbf{c}390 IF(CONV) WRITE(UCO.877)
\frac{d}{dt}TO DELETE THESE POINTS INCREMENTS OF PP ARE
         ADDED TO REACH POINT (NRECD. 1) TIMES AND THE
  \mathbf{c}RESULTS STORED IN THE INDDEL ARRAY, SUBROUTINE
  \mathbf cKRUNCH IS THEN CALLED TO DELETE THESE POINTS.
  \mathbf{c}READ(UCI,876) (MOEL(I),Im1,17)
         IF(MOEL(1) .EQ.0) GO TO 200
         N1 = 0DQ 394 I = 1.17
         IX = MOEL(I)IF(IX, F0, 0) GO TO 184TE(SYM.AND.IX.GT.MTDDLE)GO TO 394
         NNNEW E MNNEW & 1
         IF (IX, NE, MIDDLE, AND, SYM) MMNEW # MMNEW # 1
         L2 = L2 + 1L1ST2(L2) s 1xLx = (1x-1) + PP + 1JX = IX + PPD0 392 J = Lx.Jx
         N! = N! + 1392 INDDEL(N1) = J
```

```
394 CONTINUE
        GO TO 384
 C
        DPP---DELETE PARTICULAR POINT
 \mathbf{r}READ INDICES OF POINTS TO BE DELETED
    398 IF (CONV) WRITE (UCO.878)
        READ(UCI, 810) P.M.
        L3 + L3 + 1L1573(1, L3) = PL1513(z, L3) = MINDDEL(1) = (M=1) + PP + P
         N1 = 1GO TO 384
  C.
         START
  C.
    400 IF (NROWSA.GE, NCOLSA) GO TO 420
         IF (BATCH) CALL STOP2(U6, I HORE UNKNOWNS THAN EQUATIONS!,
        IFLOAT(NROWSA))
         PAUSE IMORE UNKNOWNS THAN EQUATIONS!
\mathbf{r}GO TO 200
  \mathbf c420 IF (, NOT, STORE) GO TO 430
  \mathbf{c}CALL OBEY (22,24HODEF FT09F001,,IDFILE
                                                       \rightarrowt.
         REWIND U20
         READ(U20) IDA, IDB, IDC. ID4
         104 = 104 + 1REWIND U20
         WRITE(U20)IDA, IDB, IDC, ID4
         FNDFILF UZO
         CALL OBEY( 16,16HRELEASE FT09F001)
         IF (ODISK, NE, 0) WRITE(UCO, 932) IDA
  C.
         WRITE HEADING INFORMATION
  C.
     430 WRITE(U6,886) (TITLE(I), I=1, NTITL), ID1, ID2, ID3, ID4,
        1JJ, UNSYM, MODES, NTYPE, PPNEW, MMNEW, NMAX2, KK2,
        2DELTAO, MACH, (BCS(I), I=1,10), (BCAS(I), I=1,10)
         WRITE(U6,812)
```

```
\mathbf cWRITE SUMMARY OF COMMANDS
 \mathbf{c}IF (.NOT.COMSUM) GO TO 440
         WRITE(U6,887)
         DO 435 J & 1 NCOM
         WRITE(U6,807) (CARDIM(I,J),Im1,4)
    435 CONTINUE
 \mathbf{C}\epsilonSORT DELETED INDICES
    440 IF( NOT POINTS) GO TO 477
         IF(L1,LE,1) GO TO 444
         IX = L1K = L1 - 1DO 442 J E 1, K
         IX = IX - 100.442 L = 1.1xT = L + 1IF(LISTI(L), LE. LISTI(I)) GO TO 442
         HOLD = L15T_1(L)\mathbf{z}LISTI (L) = LISTI (I)LIST: (1) = HOLD442 CONTINUE
    444 IF (L2, LE, 1) GO TO 470
         \mathbf{r} \times \mathbf{r} \mathbf{L}k = L^2 - 1DD 446 J = 1, K
         IX = IX - 1DO 446 L = 1.1xI = L + 1IF(LISTZ(L), LE, LISTZ(L)) GO TO 446
         HOLD = LIST2(L)LTSI2(L) = LISI2(I)LIST2(1) = HOLD
    446 CONTINUE
  \mathbf cWRITE OUT CHORDWISE CONTROL POINTS
  \mathbf{r}470 WRITE(U6,910)
         IX = 1DO 473 I = 1, PP
```

```
IF(LISTI(Ix).NF.I) GO TO 472
         IX = IX + 1GO TO 473
    472 WRITE(U6,906) CHICP(I)
    473 CONTINUE
         WRITE OUT SPANNISE CONTROL POINTS
  \mathbf{c}WRITE(U6, 912)
         IX m i
         DO 475 I = 1, NRECDS
         IF(LIST2(IX), NE, I) GO TO 474
         IX = IX + 1GO TO 475
    474 WRITE(U6,906) ETACP(I)
     475 CONTINUE
         IF(L3, EQ, 0) GO TO 477
  c
         WRITE OUT DELETED CONTROL POINTS
  c
         WRITE(U6,914)
         D0 476 T = 1.13\mathbf{u}J = LIST3(1,1)K = L1ST3(2,1)476 WRITE(U6,915) CHICP(J), FTACP(K)
   c.
         READ BOUNDARY CONDITION FILE
   \mathbf{r}477 IZERO \pm 0
         TF(SKTP) GO TO 486
   C.
         IEND & NUMBER OF RIGHT HAND SIDES
   \mathbf{c}Ċ.
         IF (NTYPE, GE, 0) IEND & NSYM
         IF (NTYPE, LT.0) IEND = NASYM
         TE(ASYM) TEND # NSYM + NASYM
         ISTOP = IEND
         IF (NTYPE GT 0) ISTOP = NSYM + NASYM
   C
         BOTH SETS OF BOUNDARY CONDITIONS ARE READ IN AT THE
   \mathbf cSAME TIME IF BOTH TYPES OF SOLUTIONS ARE REQUIRED.
   Ť.
         THIS ELIMINATES THE NEED TO REWIND THE BOUNDARY CONDITION
   \mathbf cFILE FOR SUBSEQUENT CASES OF THE SAME CONFIGURATION.
  ^{\circ} C.
```
 $\frac{1}{2}$ 

 $\mathbb{C}$ 

÷.

```
\mathbf cIX = NROWSB
        00 \t479 \t1 = 1.1310PIFINTYPE.NE.13 GD TO 479
        IF (1.61.NSYM) IX \equiv MMPA \pm PP
   479 READ(UB)(ALFA(K,I),K=1,IX)
   480 IF(, NOT, RHS) GO TO 486
 \mathbf cWRITE BOUNDARY CONDITONS
 \mathbf{f}WRITE(UA, 898)
        DO 484 II = 1.IEND
        I = IZERO + IIWRITE(U6,897) I
        J = Ix = PPDO 483 M = 1, NRECDS
        WRITE(U6,899) (ALFA(L,I),LaJ,K)
        J = J + PP483 Kg K + PP
\mathbf{r}WRITE(U6,812)
    484 CONTINUE
   486 IF (, NOT, PIND) GO TO 491
 \mathbf c\epsilonWRITE OUT INDEOL, INDROW
        WRITE (Ub, 890)
        WRITE(U6,892) (INDCOL(J), J=1, NCOLSA)
        WRITE (U6,894)
        WRITE(U6,892)(INDROW(J),J#1,NROWSA)
 \mathbf c\mathbf{c}CALL EQUATION SOLVING SURROUTINE
    491 NKTP = NCOLSA + IEND
        WRITE (U6,933) NROWSA, NCOLSA
        CALL SOLVIT (NCDLSB, NCOLSA, NROWSB, NROWSA, IEND, READA,
       IIFHT, UII, INDCOL, INDROW, NRECDS, INVERS, A, ALFA, IZERO, NB, NX,
       2NAINV, ATA, AR, IL, X, AINV, RMSRES, DET, IFRR, NKTP, NROWS)
        IF (IERR.NE.O) CALL STOP2(U6,
       11 ERROR IN EQUATION SOLVER, IERR IS 1.
       2FLOAT(IFRR))
 \epsilon
```
 $\mathbb{C}^{\times}$ 

```
WRITE(U6,895) DET
  c.
        SOLVIT DOES NOT CALCULATE RESIDUALS (YET).
  C.
        WRITE(UCO,903)
  \mathbf cDO 495 I = 1, IENDC
        WRITE(UCO, 930) I, RMSRES(I)
  \mathbf{r}C 495 CONTINUE
  C.
         IF (.NOT.PSOL) GO TO 512
  \mathbf{c}PRINT SOLUTIONS FIVE CASES AT A TIME
  \mathbf{r}IF(IND.NE.1) GO TO 503
         WRITE(U6,902)
       GO TO 504
    563 IF (ASYM) WRITE (U6, 900)
         IF(SYM.AND.NTYPE.GE.0)HRITE(U6,904)
         IF(SYM.AND.NTYPE.LT.0)WRITE(U6,902)
  \mathbf{c}564 CONTINUE
L.
         DO 511 JJJ# 1, IEND.5
νń.
         J4 = MINO(JJJ+4,IFND)
         WRITE(U6,901)(CASE,JK,JKmJJJ,J4)
         ICOUNT = n
         DO 505 II = 1, NCOLSA
         IF(ICOUNT.FQ.0) WRITE(U6,812)
         ICOUNT \equiv ICOUNT \leftrightarrow 1
         IF (ICOUNT EQ NHAX2) ICOUNT a 0
     505 WRITE(U6, 907)(II, (x(II, JK), JK=JJJ, J4))
     511 CONTINUE
     512 IF( NOT STORE) GO TO 518
  \mathbf cSTORE RESULTS
  \mathbf cIF BOTH SYMMETRIC AND ANTIVSMMETRIC SOLUTIONS ARE TO
  \mathbf{c}STORED BYPASS OPENING FILE AND WRITING TITLE INFORMATION.
  \mathbf{r}IF (IND.EQ.1) GO TO 513
      ...BNKFIL IS FOR AMES: TSS VERSION, ANKFIL ISSUES CONTROL CARDS TO THE TSS
  \mathsf{c}.,
  C. ... OPERATING SYSTEM TO DEFINE (DDEF) THE SOLUTION FILE.
  \mathbf{c}
```

```
CALL BNKFIL(ID1, ID2, ID3, ID4)
         WRITE(U12)ID1, ID2, ID3, ID4, TITLE, SYM, NSYM2, NASYM2,
        1(BCS2(1), [z1,10), (BCAS2(1), [z1,10), NMAX2, KK2, JJ,
        2PPNEW, MMNEW, NROWSA, DEL TAO, EPS, MACH
    513 DO 514 I = 1, IEND
    514 WRITE(U12)(X(J,I),J#1,NCOLSA)
    518 IF (NTYPE.LE.0) GO TO 550
  c
         CASE WHERE THE WING IS SYMMETRIC AND SOLUTIONS ARE
  \mathbf{c}TO BE OBTAINED FOR BOTH SYMMETRIC AND ANTI-SYMMETRIC
  C
         BOUNDARY CONDITIONS
  \mathbf{c}IF(IND, EQ. 1) GO TO 540
  \mathbf{c}ADD NHAX TO EACH ELEMENT OF (INDCOL) TO OBTAIN
  \mathbf{r}\mathbf{C}ANTISYMMETRIC MODES
         DO 522 I = 1, NCOLSA
     522 INDCOL(I) = INDCOL(I) + NHAX
  \mathbf cIEND = NASYM
\vec{p}IND = 112ERO = NSYM
         IF(MOD(KK2,2),NE,0) NCOLSA = NCOLSA=NMAX2
         NCOLSB REMAINS THE SAME
  C.
         IFIMMP.EQ.MMPA) GO TO 526
  \mathbf{C}\mathbf{c}DELETING CONTROL POINTS ON CENTERLINE.
  \mathbf c\mathbf{c}A DIRECT COUNT OF POINTS ON THE CENTERLINE IS
         NECESSARY SINCE THE OPPOINT COMMAND MAY HAVE BEEN
  \mathbf cUSED, NUMCL B NUMBER CURRENTLY ON THE CENTERLINE.
  C
         NUMCL = 0
         JMIN \equiv NROWSB=PP+1
         IMIN # MAXA(NROWSA=PP+t++)
         DO 525 J = JM/N, NROWSB
         DO 523 I = IMIN, NROWSA
         IF(J.EQ.INnROW(I)) GO TO 524
  523
         CONTINUE
         GO TO 525
     5<sub>2</sub>4 NUMCL \approx NUMCL \leftrightarrow 1
```

```
525 IMIN # MINO(IMIN+1,NROWSA)
         NROWSA = NROWSA = NUMCL
         NROWSB = NROWSB = PP
         NRECDS = NRECDS = 1
    526 CONTINUE
  \mathbf{C}c
         BACKSPACE THE INFLUENCE MATRIX FILE TO THE REGINNING
         OF THE INFLUENCE MATRIX,
  \mathbf{c}REWIND UII
        READ (U11)
  \mathbf c\mathbf cIF SKIP » TRUE, BYPASS READING OF BOUNDARY
                    PONDITION FILE
  \mathbf{c}IF(SKIP) GO TO 486
         GO TO 486
    540 CONTINUE
  C.
  \mathbf cNOW THAT THE ANTISYMMETRIC SOLUTIONS HAVE BEEN
         OBTAINED AND (IF REQUIRED) STORED, THE
  c
rac{1}{2}AFFECTED VARIABLES WILL BE RESET TO VALUES APPROPRIATE
         FOR FURTHER SOLUTIONS TO THE SYMMETRIC CASES
  £.
         JEND = NSYM
         INO = ATE(MOD(KK2,2),NE,0) NCOLSA & NCOLSA + NMAX2
         DO 542 I = 1.NCOLSA
    542 INDCOL(I) = INDCOL(I) = NMAX
         IF (MMP.EQ.MMPA) GO TO 546
         NROWSA & NROWSA + NUMCL
         NROWSB x NROWSB x PP
         NRECOS x NRECOS + 1
    546 CONTINUE
    SSn CONTINUE
  c
  \mathbf cIF(STORE) ENDFILE UIZ
         IF(STORE) WRITE(U6,885)
  \mathbf{c}AT THIS POINT THE SOLUTION(S) HAVE BEEN OBTAINED
  \mathbf{C}'n.
         AND (IF REQUIRED) STORED ON THE SOLUTION FILE.
```

```
C
        IF MORE SOLUTIONS ARE TO BE OBTAINED WITH THE CURRENT
 \mathbf{c}INFLUENCE MATRIX, USS WILL HAVE TO BE REWOUND AND
 \mathbf{c}\mathbf{c}SPACED TO THE REGINNING OF THE INFLUENCE MATRIX.
        THE PROGRAM ASSUMES THIS IS THE CASE UNLESS THE NEXT
 \epsilonCOMMAND IS HALT, NEW, OR KNEW
 L.
        WRITE(U6,888)
        IF(CONV) WRITE(UCO, 845)
        NCOM # 1
        READ(UCI, 805)(CARDIM(I, NCOM), Imi, 4)
        COM = CARDIM(1, NCOM)
        IF (COM .EQ. HALS) GO TO 225
        IF (COM .EQ. NEWS) GO TO
                                     \blacksquareIF (COM .EQ. KNES) GO TO
                                    \sqrt{17}SKIP = . TRUE.
        NCOM # 1
 \mathbf{r}REWIND U11
        READ (U11)
\overline{a}WRITE(U6,812)
        GO TO 216
 C
    799 FORMAT (L1)
    Boi FORMAT(1H , ENTER BATCHE/)
    BOS FORMATI4A3)
        FORMAT (20A4)
  806 -
    BOT FORMAT(1H .4A3)
    B10 FORMAT(1615)
    812 FORMATIIH )
    BIS FORMATCIH JIENTER ODISKI)
    820 FORMAT(IH , FENTER IDDI, IDD2, IDD3 + )
    B40 FORMAT(1H , ENTER VALUE FOR NTYPE, 0 FOR SYMMETRIC, 1,1X,
       11-1 FOR ANTI-SYMMETRIC.1.1 1 FOR BOTH( )
    845 FORMAT(1H \rightarrow1+1 )
    850 FORMAT(IH , IUNRECOGNIZED COMMAND 1,4A3 )
    855 FORMAT(IH , IPROGRAM TERMINATED BY HALT COMMANDIZ)
    865 FORMAT(IH , IENTER NEW NUMBER OF CHORDWISE MODES),
       11X, OLD VALUE IS ., 15, I ORIGINAL VALUE WAS ., I2 )
    BAT FORMATION . IINCORRECT VALUE FOR NMAX2. AT + SIGNI,
```

```
11X, IREENTER COMMAND DOM 1 )
   870 FORMAT(IH , IENTER NEW MAXIMUM NUMBER OF SPANWISE HODES!,
      11X, OLD MAXIMUM 18 +, 12/+ ORIGINAL VALUE WAS +, 12/)
   B74 FORMAT(1H , IINCORRECT VALUE FOR KKp. AT + SIGN 1,
      ITREENTER COMMAND DSM! )
   875 FORMAT(1H , FENTER CHORDWISE POINTS TO RE DELETED 1,
      11X, 117 MAXIMUM IN ASCENDING ORDER: 3
   876 FORMAT (1715)
   877 FORMATCIH , ENTER SPANWISE CONTROL POINTS TO RET.
      11X, IDELETED, 17 MAXIMUM ASCENDING ORDER: )
   878 FORMAT(IN , IENTER INDICES OF THE PARTICULAR I, IX,
      1 FPOINTS TO BE DELETED -- P, M! )
   BB1 FORMAT(//!OANTISYMMETRIC MODES ARE NOT AVAILABLE.',
      12X, IPROCEEDING WITH JUST SYMMETRIC MODES, 1/7)
   882 FORMAT(//10SYMMETRIC MODES ARE NOT AVAILABLE.1,2X,
      TIPROCEEDING WITH JUST ANTISYMMETRIC MODES (//)
   885 FORMAT(1w0, ISOLUTION FOUND AND STORED .. /)
   886 FORMAT(IHI/! DETERMINATION OF BNK COEFFICIENTS!/
       \mathbf{a}11x,20A477! ID1 = 1,137! In2
                                            = 1.137.
      1! 103 = 1.13/1 104 = 1.13/11 JJ
                                                     11.13/72) UNSYM = i, 13/, i MODES = i, 13, /' NTYPE = i,
       SIS/I PPNEW = 1,It/I MMNEW = 1,IS/I NMAX> = 1,
       413/1 KK2 = 1,13/1 DELTAO = 1,FB,4/1 MACH = 1,
       5F8, 47 FBCS = \frac{1}{2}, 10L17! BCAS = \frac{1}{2}, 10L17)
    887 FORMATCIH , ISUMMARY OF COMMANDS!, /)
       FORMAT(//! FINISHEn!/)
  888
    890 FORMAT(1HO, IINDICES OF COLUMNS TO BE RETAINED!/)
    895 FORMAT(7(iX,13,3X))
    894 FORMATIINO, IINDICES OF ROWS TO BE RETAINED ... /)
    895 FORMAT(/ I THE DETERMINANT OF (A=TRANSPOSE) *A = 1,
       1E15.871
    897 FORMAT(1HO, CASE \rightarrow12/)
    898 FORMAT(1H0, BOUNDARY CONDITIONS AT ORIGINAL CONTROL POINTS),
       I/! CL.E. TO T.E.. RIGHT TIP TO LEFT TIP)!/)
    899 FORMAT(1H0,8(F10.5,3X))
    900 FORMAT(1H0, ISOLUTION FOR UNSYMMETRIC CASES (2)
    901 FORMAT(1H0,2X,5(5X,44,13,1X))
    902 FORMATCINO, ISOLUTION FOR ANTI=SYMMETRIC CASES !! /)
```

```
C 903 FORMAT(/! CASE!, 5X, IRMS RESIDUAL(/)
    904 FORMAT(IMO, ISOLUTION FOR SYMMETRIC CASES!/)
    906 FORMATICH .F10.51
    9n7 FORMATELH .I3,1X,5PF10.7,3X))
    910 FORMAT(1HO, CHORDWISE CONTROL POINTS USED ?)
    912 FORMAT(1H0.1SPANWISE CONTROL POINTS USED1./)
    914 FORMAT(1HO, ISPECIFIC POINTS DELETEDIZI CHICPI,
       110X \cdot ETACPI/J915 FORMATIIN , FB.5, 9X, FB.5)
    930 FORMATIZX.IZ.7X.Fi0.6)
  931
        FORMATE : OUTPUT TS ON ...OUTPUT.SOLVR.N!, 11, 3H...)
        FORMAT(! ID4=1,15)
  932
        FORMAT(! NUMBER OF CONTROL POINTS #1,15/
  933
               I NUMBER OF PRESSURE MODES #1, IS/)
       \mathbf{1}999 STOP
        END.
        SUBROUTINE SOLVIT (NCOLSB, NCOLSA, NROWSB, NROWSA, NRHSS, READA, IFMT,
       INUNIT.INDCOL.INDROW.NRECD.INVERS.A.B.IZERO.NB.NX.NAINV.
       2ATA, AR, IL, X, AINV, RMSRFS, DET, IFRR, NKTP, NROWS)
\bulletခ် ၉
  C
    THIS SURROUTINE SOLVES A SET OF SIMULTANEOUS EQUATIONS
  \mathbf{c}C. (A)(X)=(B) AND/OR DETERMINES THE INVERSE MATRIX FOR A SUUARE OR
   RECTANGULAR (A) MATRIX IN THE LEAST SQUARES SENSE USING
  C
  C HOUSEHOLDERIS METHOD (UNITARY TRIANGULARISATION OF A NON=
  C SYMMETRIC MATRIX; J. ASSOC, COMP, MACH, 5, 1958).
  C. THE (A) MATRIX CAN EITHER BE INPUT THROUGH THE ARGUMENT | IST
    OR READ FROM AN EXTERNAL DEVICE. IN EITHER CASE THE PROGRAM HAS
  C. THE CAPABILITY OF STRIKING OUT ROWS AND/OR COLUMNS REFORE DETER=
    MINING THE SOLUTION AND/OR THE INVERSE.
  I.
  \mathsf{C}C INPUTE
  f = 0.00000C NCOLSB = NUMBER OF COLS, HEFORE DELETION OF UNWANTED COLS,
  C NCOLSA & NUMBER OF COLS, AFTER DELETION OF UNWANTED COLS,
  C. NROWSB & NUMBER OF ROWS. REFORE DELETION OF UNWANTED ROWS.
  C NROWSA = NUMBER OF ROWS AFTER DELETTON OF UNWANTED ROWS.
  C NRHSS = NUMBER OF RIGHT HAND SIDES.
  C. READA. = LOGICAL VARIABLE WHOSE TRUTH CAUSES THE rAD MATRIX
```
**C**<br>C TEMT = FORMAT INDICATOR (READA=\_TRUE\_), **C** IFMT : FORMAT INDICATOR (READOA,TRUE,), **C** n **MEANS UNFORMATTED C** *1* **MEANS** FORMAT **(8F10,0)** C **2 MEANS** FORMAT (5FIS,O) C **A MEANS** FREE FORMAT (SF) (IF SUPPORTED **RY** COMPILER), C ANYTHING **ELSE CAUSES A** RETURN WITH IERRei, C **NUNIT =** FORTRAN **UNIT NUMBER** FROM wHICH TO READ **(A)** (READAu C **,tiRUE,),** C **(INDCOL)= INDICES** OF **COLUMNS** TO **BE RETAINED,** C (INDROw)a **INDICES** OF ROWS TO BE **RETAINED, C** NROWS a **THE NUMBER OF** ROwS STORED **IN EACH LOGICAL RECORD** r OR THE **NUMBER OF** ROWS **YOU** WISH TO **PROCESS AT ONE** TIME **C (READAmTRUE,)** OR THE FIRST DIMENSION OF **(A)** IN THE C PROGRAM WHICH DETERMINED **(A) (READAs,FALSE,), E THE NUMBER OF COLUMNS OF ATA, SHOULD BE SET IN CALLING** PROGRAM TO NCLOSA + NRHSS FOR INVERS<sub>R</sub> FALSE, OR TO THO **C** TIMES **NCOLSA** \* **NRHSS** FOR INVERSs,TRUE, a **C (8) a THE'SET OF** RIGHT **HAND SIDES** BEFORE STRIKING **OUT UN.** C **WANTED** ROWS **(B)** WILL **NOT BE** DESTROYED **C NR a** THE FIRST **DIMENSION** OF **(H) IN** THE PROGRAM WHICH **DETER. C MINED (s), C** NX **a THE** FIRST DIMENSION OF (x) IN THE PROGRAM IN wHICH C (X) WILL **RE USED,** C NAINV x **THE** FIRST DIMENSION OF **(AINY) IN THE** PROGRAM **IN** WHICH CAINV) WILL BE USED,<br>NRECD = NUMBER OF LOGICAL RE C NRECD **a** NUMBER OF LOGICAL RECORDS OR NUMBER OF TIMES YOU WISH TO GO C THROUGH READ LOOP, **NRECD** TIMES NROwS **MUST BE EQUAL** TO C NROWSR **PLUS 0** TO ROWS.1 **C** IZERO **: COLUMN** OF B ARRAY WHERE RIGHT **HAND** SIDES FOR **C** THIS **CASE** BEGIN C OUTPUT+ **e** (X) **a THE SOLUTION,** IT **HAS NCOLSA** ROWS **AND NRHSS COLUMNS,** C (AINV) a THE **LEAST SQUARE** INVERS OF **(A)** AFTER THE **REQUESTED** C ROwS **AND** COLUMNS ARE **DELETED,** (AINV) **HAS** NCOLSA ROWS **C AND** NROWSA **COLUMNS,** SC (RMSRES)z THE **SQUARE** ROOTS OF THE AVERAGE SQUARED ERRORS FOR EACH

```
SET OF RIGHT HAND SIDES.
  C
             # THE DETERMINANT OF THE LEAST SQUARE MATRIX.
     DET.
  \mathbf c\mathbf cJERR
             = ERRUR CODE.
                   MEANS NÓ ERROR.
  C
                O.
                 MEANS READA#,TRUE, AND IFMT(WAS NOT 0,1,2, OR 3,
  C
               -1
               P MEANS THERE WERE FEWER EQUATIONS THAN UNKNOWNS
  f.
                   (NROWSA.LT.NCOLSA).
  \mathbf c3 MEANS NB LESS THAN NROWSB
  \mathbf{r}\mathbf{c}OTHER ARGUMENTS .
  C
  C
             # STORAGE SPACE FOR PERFORMING CALCULATIONS. THE NUMBER
  C(ATA)OF ROWS IS NECLSA AND THE NUMBER OF COLUMNS
  C
                IS NCOLSA+NRHSS (INVERS#.FALSE.) OR NCOLSA+
  \mathbf{c}NRHSS+NROWSA (TNVERS#,TRUE.).
             # STORAGE SPACE, THE NUMBER OF ELEMENTS USED # THE
    LAR)
                NUMBER OF COLUMNS OF EATAL
  C.
             = STORAGE SPACE. THE NUMBER OF ELEMENTS USED = NCOLSA.
    (11)f.
\infty C
     OTHER NOTES!
\sim cc
          THERE IS A STORAGE ADVANTAGE IN THIS PROGRAM SINCE
     \mathbf{1}'C
          ONLY ( ROW OF (A) NEEDS TO BE IN CORE AR ONE TIME.
  C
     2. (INDCOL) WILL BE COMPUTED AUTOMATICALLY IF NCOLSAENCOLSB.
  \mathbf c(INDROW) WILL BE COMPUTED AUTOMATICALLY IF NROWSAmNROWS8.
  t
      з.
          NB SHOULD BE .GE. NROWSB.
  C
     4<sub>2</sub>TF READAR, FALSE,, THEN NROWS SHOULD BE .GE. NROWSB.
  \mathbf{C}51.
  ť.
  C
  \mathbf{c}\mathbf{c}LOGICAL READA, INVERS
         DIMENSION ACNROWS, NCOLSB), BCNB, NRHSS), ATACNCOLSA, NKTP),
        1AR(NKTP), IL(NCOLSA), INDCOL(NCOLSA), INDROW(NROWSA), X(NX, NRHSS),
        2AINV/NAINV, NROWSA), RMSRES/NRHSS)
  \mathbf{r}810 FORMAT (8F10.0)
    820 FORMAT (5F15.0)
    830 FORMAT(8F10, 0)
```
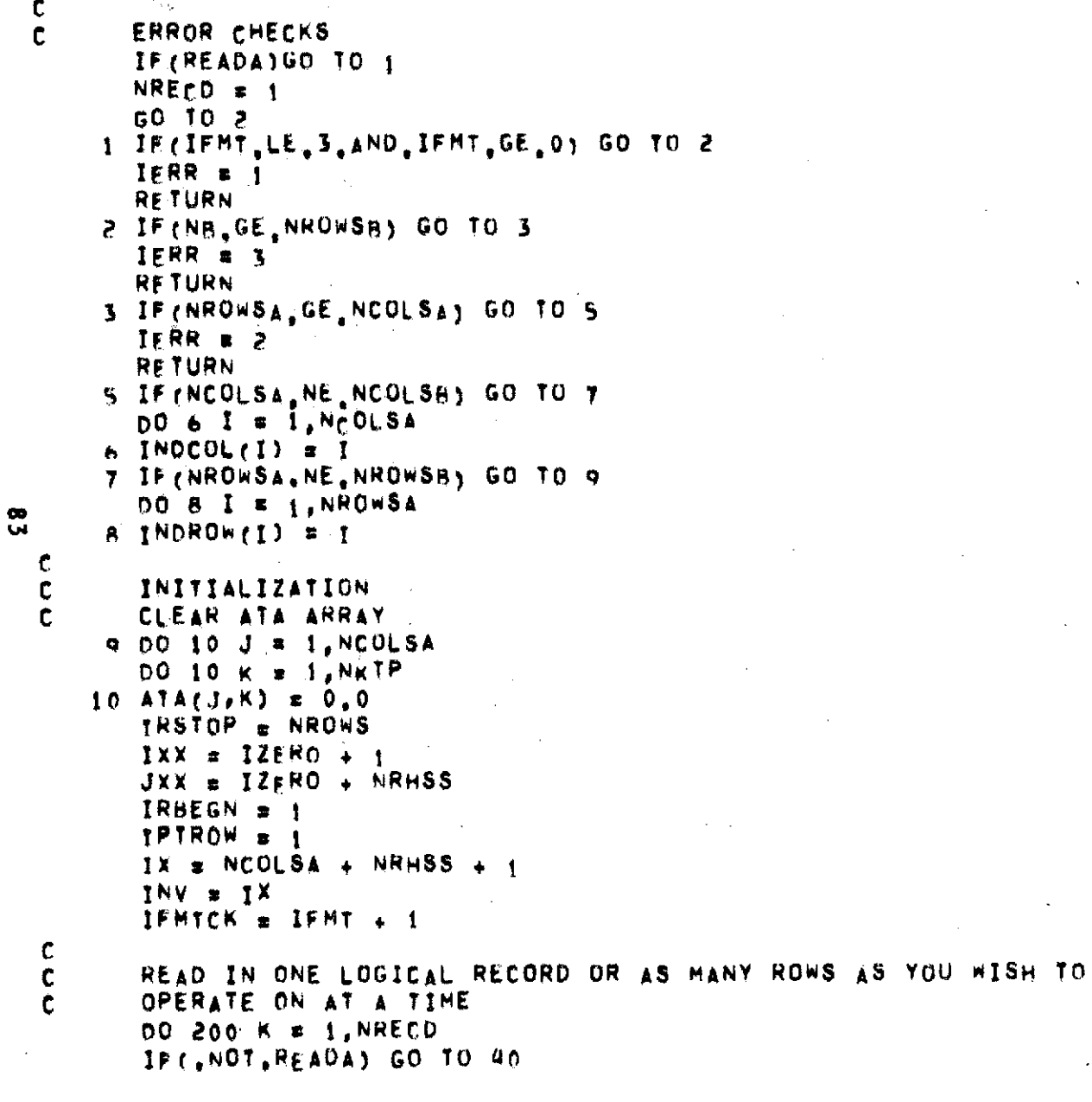

```
ICHECK = NROWSB=1K=13*NROWS
         IEND = MINO(NROWS, ICHECK)
         GO TO (19,20,21,22), IFMTCK
        CONTROL SHOULD NEVER GET TO HERE
  \mathbf{c}STOP 13
     19 READ(NUNIT)((A(L,N),N=1,NCOLSB),L=1,IEND)
         GO TO 26
     20 READ(NUNIT, 810)((A(L,N), N=1, NCnLSB), L=1, TEND)
         GO TO 26
     21 READ(NUNIT, 820)((A(L, N), N=1, NCOLSB), L=1, IEND)
         60 TO 2622 READINUNIT, 830) ((AIL,N), NB1, NCnLSB), LB1, IEND)
         CHECK TO BE SURE WE WANT TO RETAIN AT LEAST ONE ROW
  \mathbf{c}26 DD 30 J # IRBEGN, IRSTOP
         IF (INDROW(IPTROW) .FQ.J) GO TO 40
     30 CONTINUE
         GO TO 190
  \mathbf{r}REGIN MOVING ELEMENTS TO AR ARRAY CHECKING THAT THIS A ROW AND
rac{c}{\pi}COLUMN HE WISH TO RETAIN.
      40 IROW # 1
         DO 170 J = IRBEGN IRSTOP
         IF(IPTROW.GT.NROWSA) GO TO 170
         IF(INDROW(IPTROW), NE.J) GO TO 170
         M = 100 50 L = 1, NCOLSB
         IF (M.GT.NCOLSA) GO TO 50
         IF (INDEOLIN).NE.L) GO TO 50
         AR(M) = A(IR_{\text{ON}}L)M m Me 1
      SO CONTINUE
         I * INDROW(IPTROW)
         DO 60 L # IXX.JXX
         AP(H) = B(I, L)60 M = M+1
         TPTROW & IPTROW + 1
         IF ( NOT INVERS) GO TO 75
         DO 70 L = 1X, NKTP70.4R(L) = 0.0
```

```
ARTINV) = 1.0INV \alpha INV \leftarrow i
  \mathbf{C}75 00 90 1 = 1, NCOLSA
         R = \text{SQRT}(\text{ATA}(1,1)**2 + \text{AR}(1)**2)IF(R.FU.0.0) GO TO 90
         C = ATACI+I)/RS = AR(1) / RDO 80 L = 1, NKTP
         T2 \pm C \pm ATA(I,L) + S \pm AR(L)
         AR(L) x = 5 + \text{ATA}(1, L) + C + \text{AR}(L)80 ATACT.L) = T2
      90 CONTINUE
    170 IROW # IROW + 1
         IF(READA) GO TO 190
         60 10 205
     190 IRBEGN # IRSTOP + 1
         IRSTOP = IRSTOP + IEND200 CONTINUE
\frac{1}{2}205 II \pm 1
         DO 220 1 = 1, NCOLSA
         IF(ATACI,I),LE,0,0000001) GO TO 210
         I(L(1) = II)11 = 11 + 1n55 07 00
     210 IL(1) = 0
     220 CONTINUE
          DO 365 J = 1.NRHSS
          NKTJ \equiv NCOLSA + J
          DO 300 I = 1, NCOLSA
     300 AR(I) \approx 0.0II & NeOLSA
          DO 340 I = 1, NCOLSA
          IF(IL(II), LE, 0) GO TO 340
          JI = IL(II)IF(II=NCOLSA) 310,330.350
     310 \text{ } 15 \text{ } \pm 11 \text{ } + \text{ } 1DO 320 K = IK, NCOLSA
```
 $\frac{\partial}{\partial t}$ 

 $\mathbf{v}$  is a particular of  $\mathbf{v}$ 

 $\frac{1}{3}$ 

```
320 AR(II) = AR(II) = ATA(JI,K) * AR(K)
    330 AR(II) = (AR(II)) + ATA(JI+NKTJ)) / ATA(JI+II)340 II = II = 1
    356 CONTINUE
        DO 360 I m 1. NCOLSA
        X(1, J) = AR(1)360 CONTINUE
    365 CONTINUE
        DET = 1.
        DO 370 I = 1, NCOLSA
    370 DET = DET = ATA(I+I)
        IF ELNOT INVERSIGO TO 400
  \mathbf cFIND INVERSE
  \mathbf{f}DO 390 J # 1.NCOLSA
        NKTJ R NCOLSA + NRWSS + J
        DO 373 I . I, NCOLSA
    373 AR(I) \neq 0.0
        II m NrOLSA
8
        DO 380 I = 1 NCOLSA
        IF(IL(II), LE, 0, 0) GO TO 380
        JI = IL(II)IF(II=NCOLSA)375,379,385
    375 IK = II + 1DO 377 K & IK, NCOLSA
    377 AR(II) \approx AR(II) \sim ATA(JI,K) \div AR(K)
    579 AR(II) \pi(AR(II) + ATA(JI,NKTJ)))ATA(JI,II)
    380 11 = 11 - 1385 CONTINUE
        DO 388 1 # 1, NCOLSA.
    388 AINV(I.J) = AR(I)
    390 CONTINUE
    400 IERR \approx 0
         RETURN
         END
         SUBROUTINE KRUNCHEN1, INDOEL, N2, INDEX, NU)
  C.....THIS SURROUTINE COMPUTES THE LOGICAL UNION OF THE SET
  C. .... OF INTEGENS IN (INDEX) AND THE SET OF INTEGERS NOT
  C_{\text{max}}. IN (INDDEL).
```

```
C. .... THE INTEGERS IN (INDDEL) AND (INDEX) ARE ASSUMED TO BE
 C.....ARRANGED IN ASCENDING ORDER. N1 AND N2 ARE THE
 C.....NUMBER OF ELEMENTS IN (INDDEL) AND (INDEX), RESPECTIVELY
 C.....ON RETURN, THE UNION IS STORED IN (INDEX) AND THERE ARE
 C. .... NU ELEMENTS.
  C.....EXAMPLE
  C_{\text{max}}IP (INDDEL) = 2,4,6,8,9,10,15
 C_{n+1}, AND (INDEX) = 1, 2, 3, 4, 9, 10, 11, 12,C.....THEN ON RETURN (INDEX)=1,3,11,12 AND NU#4.
        DIMENSION INDDEL(N))
        DIMENSION INDEX(N2)
        N2TBS
        N2M1=N2=1
        NUSN2
        00 20 Isl.Ni
        DO 10 JaN21, N2
        Ked -
        IF(INDEX(J),GT,INDDEL(I)) GO TO 15
\boldsymbol{\infty}\simIF(INDEX(J),LT.INDDEL(I)) GO TO 10
        NU=NU=1
        IF (J.GE.N2)RETURN
        DO 8 L=J, N2M;
        INDFX(L)=INDFX(L+1)A CONTINUE
        60 10 15
     10 CONTINUE
     15 N2I#K
        IF (N21.GT.N2)RETURN
     20 CONTINUE
        RETURN
        END
        SUBROUTINE STOP2(N, MESAGE, VAL)
        DIMENSION MESAGE(20)
        WRITE(N,1) MESAGE, VAL
        STOP 13
      I FORMATC///F ARRAK (20642) RRARAT/T VALET21PE15.7)
        END.
```